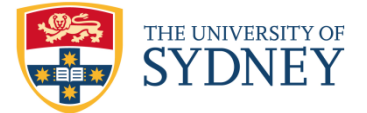

# **University of Sydney Business School Referencing Guide**

This referencing guide has been prepared by the Business Programs Unit for use in Units of Study within The University of Sydney Business School. It is based on the Harvard referencing style.

# **Contents**

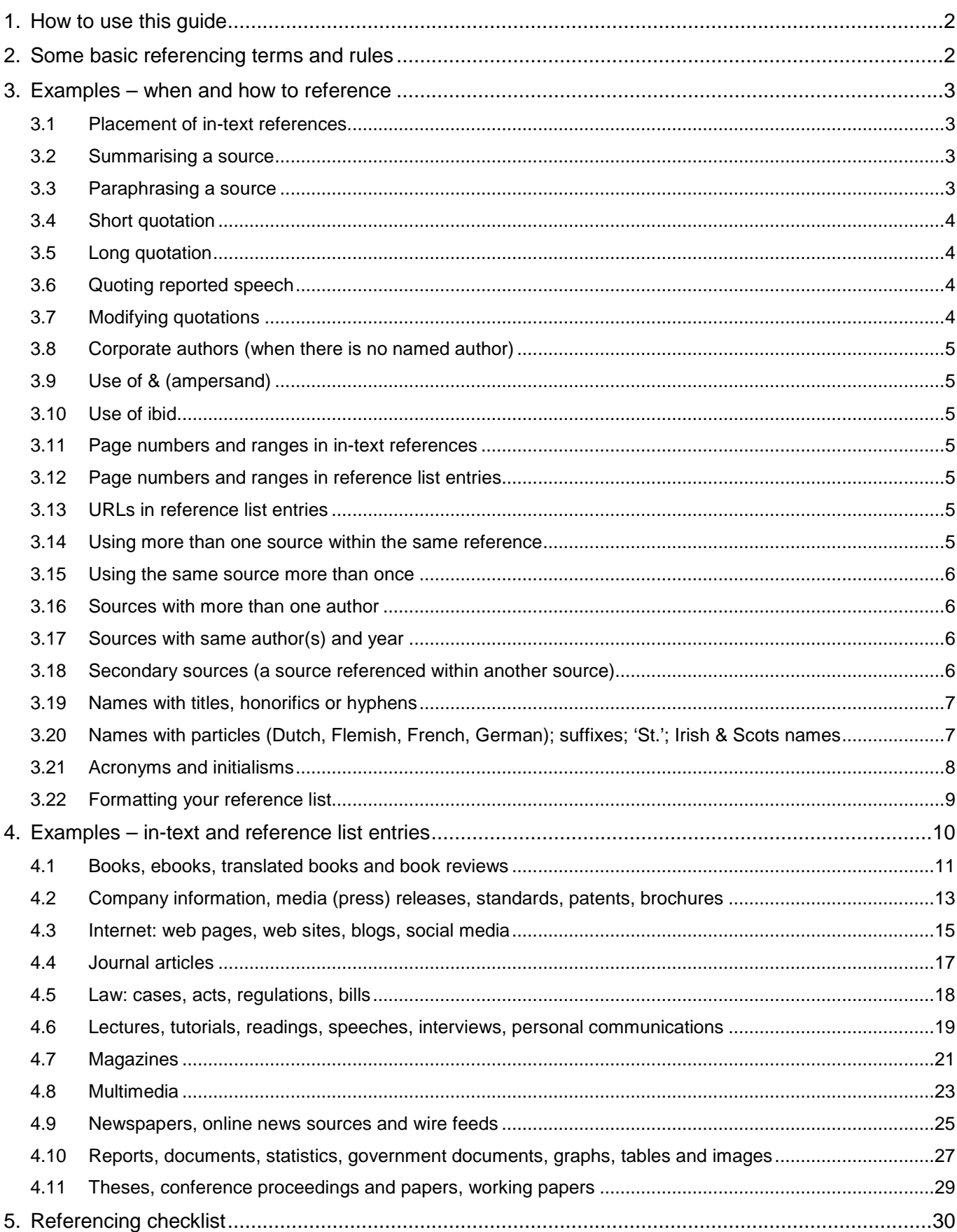

## <span id="page-1-0"></span>**1. How to use this guide**

Once you are familiar with this guide and the basics of referencing, you will mainly refer to section 4 which gives examples of how to reference a wide variety of sources. Use the table of contents on page 1 to quickly locate the type of source you are referencing.

Section 2 introduces you to some common words and terms used in referencing and in this guide.

Section 3 shows you how to reference according to the way you are using source material, and the rules for handling the most commonly encountered referencing tasks.

Finally, to help you successfully reference in all your assignments, section 5 (on the last page of this guide) is a checklist. Please consult it before you submit each assignment.

### <span id="page-1-1"></span>**2. Some basic referencing terms and rules**

#### **Harvard referencing style**

The Harvard referencing style consists of two parts. First, an in-text reference giving the author, publication date and in some cases a page number, of your source of information. This is enclosed in parentheses and placed within a sentence, for example: (Thorpe 2011, p. 21). Second, a reference list at the end of your assignment, sorted in alphabetical order and containing sufficient information to allow a reader to accurately and quickly locate your sources.

There are many variations of the Harvard system. These differ in their precise specification of how in-text references and reference list entries are to be formatted, and the information required to be shown in the reference list for each of the many different types of sources.

All your assignments written for The University of Sydney Business School must use The University of Sydney Business School Referencing Guide (BSRG).

A **paraphrase** means saying something in another way without changing its meaning, for example, using your own words to express the ideas of an author. A paraphrase may or may not be shorter than the original.

A **summary** is similar to a paraphrase except it is always much shorter than the original. Summarising involves 'compressing' large amounts of information into usually no more than a few sentences. It involves picking out the main ideas, leaving out the details, and putting the main ideas into your own words.

A **quotation** involves reproducing the **exact** words from a source. Quotations must be carefully selected and copied from the original source material, and should be sparingly used to support your arguments or the key points you wish to make.

If you wish to use a **short quotation**, you must put **single** quotation marks (**' '**) around the words of the original author and integrate the quotation into your sentence.

For **long quotations** (over 30 words) single quotation marks are not used. Instead you must **indent** the quote from the left and right margins.

You use **double** quotation marks (**" "**) only when referencing a quotation that is within a quotation.

**Important:** Make sure you include the author's family name (or the source's name) and year of publication **every time** you paraphrase, summarise or quote.

**Note:** When using a **quotation**, you must also include the **page number(s)** from which the quotation was taken (unless the source is a web page or from multimedia).

# <span id="page-2-0"></span>**3. Examples – when and how to reference**

You must reference any material or ideas that you use in your assignments which are not your own.

### **3.1 Placement of in-text references**

<span id="page-2-1"></span>In-text references must be placed **within** a sentence. That is, they must be placed **before** the full stop.

There are two ways of formatting in-text references: Author (Date) and (Author Date).

The first format is used to emphasise the author. It is often used when comparing studies or information from different sources. Usually, one author's name is near the beginning of a sentence. For example:

According to Jones (2007) ... . However, a more recent study by Henderson (2011) showed that ...

The second format is used only to indicate the source of the idea or information you are using. The reference should be placed immediately **after** the idea or information that you have used. It is often placed at the end of a sentence. When using more than one idea or source in a sentence, each reference should be placed after the idea or information you have used. For example:

Mergers and acquisitions often fail to achieve expected synergies (Crannock 2008), but when their goals, and the strategies to achieve them, are objectively assessed, they are much more likely to lead to growth and increased shareholder value (Benson and Hodge 2010).

#### **3.2 Summarising a source**

<span id="page-2-2"></span>When you summarise a source, the in-text reference should be placed **near the beginning** of the very first sentence of the paragraph. The first and second sentences should very clearly indicate that you are writing about the source. For example:

Lane (2008) does not agree with the critics of state-led capitalism in Russia. Instead he thinks that the Putin model, while not perfect, is a realistic way to develop Russia's resources for the following three reasons. First, it is based on the strong and accepted influence of the state in the private sector. Second, he believes that this form of state-led capitalism is a great improvement on the 'chaotic' capitalism that characterised the early period of transition. Finally, he concludes that there will not be any great renationalisation of industry.

#### **Reference list**

Lane, D. 2008, 'From chaotic to state-led capitalism', New Political Economy, vol. 13, no. 2, pp. 177-184.

#### **3.3 Paraphrasing a source**

<span id="page-2-3"></span>When you paraphrase a source, the in-text reference does not include a page number. For example:

The Allen Consulting Group (2006) presented a convincing argument that skills matter to employers.

### **Reference list**

Allen Consulting Group 2006, World class skills for world class industries: employers' perspectives on skilling in Australia, Allen Consulting Group, Sydney.

# **3.4 Short quotation**

<span id="page-3-0"></span>Quotations of less than about 30 words are always integrated within your own sentence. Whenever you quote, you must use your source's exact words, and include the page number where the quoted words were found. For example:

Many questions have been raised about issues concerning 'skills and skill development' (Fenwick and Hall 2006, p. 571).

## **Reference list**

Fenwick, T. and Hall, R. 2006, 'Skills in the knowledge economy: changing meanings in changing conditions', Journal of Industrial Relations, vol. 48, no. 5, pp. 575-592.

# **3.5 Long quotation**

<span id="page-3-1"></span>Long quotations, typically those longer than about 30 words, must be indented from both margins. Word users can do this by applying the built-in style 'Block Text' (but note you may have to modify the default style to remove borders and italicisation).

There has been some debate within the academic community in recent decades about how to best define the term globalisation. Given how contested this term has become, the following definition of globalisation will be used in this assignment:

Globalisation involves the creation of linkages or interconnections between nations. It is usually understood as a process in which barriers (physical, political, economic, cultural) separating different regions of the world are reduced or removed, thereby stimulating exchanges in goods, services, money, and people (Hamilton and Webster 2009, p. 5).

#### **Reference list**

Hamilton, L. and Webster, P. 2009, The international business environment, Oxford University Press, Oxford.

# **3.6 Quoting reported speech**

<span id="page-3-2"></span>Sometimes you may want to quote the words spoken by a person as reported in a newspaper or news source.

To do this, give the title and name of the person, and reference the source as usual. For example:

Harvey Norman executive chairman Gerry Harvey recently stated that 'there are more retailers currently under pressure than I've ever seen' (Kruger 2012).

#### **Reference list**

Kruger, C. 2012, 'Harvey warns of more failures in store', Sydney Morning Herald, 28 November, viewed 29 November 2012, <http://www.smh.com.au/business/harvey-warns-of-more-failures-in-store-20121127- 2a5pg.html>

# **3.7 Modifying quotations**

<span id="page-3-3"></span>Sometimes you may need to modify a quotation by changing or inserting one or more words either to make it grammatically correct within your own sentence, or to clarify an ambiguous place name, or to join two quotations together.

To do this, place square brackets around the inserted text. For example: ' … resided near Perth [Scotland]'.

### **3.8 Corporate authors (when there is no named author)**

<span id="page-4-0"></span>If your source is published either in print or on the Internet by a recognised organisation but has no personal author, then it can be referenced by using the name of organisation that published the work. This applies to publications by newspapers, associations, companies, organisations and government departments.

Examples: Qantas 2010, Hewlett Packard 2011, United Nations 2007, New York Times 2012.

#### **3.9 Use of & (ampersand)**

<span id="page-4-1"></span>Use 'and' instead of '&', **except** when '&' is used in the source's title, publisher or database name. For example: Smith **and** Jones (2009); Journal of Banking **&** Finance.

### **3.10 Use of ibid.**

<span id="page-4-2"></span>**Do not** use 'ibid.' when using any in-text referencing style, including Harvard.

#### **3.11 Page numbers and ranges in in-text references**

<span id="page-4-3"></span>For in-text referencing use 'p.' for 'page' and 'pp.' for 'page range'. For example:

If the quotation was found on page 63: Jones (2010, p. 63) or (Jones 2010, p. 63).

If the quotation ran over the page break: Jones (2010, pp. 63-64) or (Jones 2010, pp. 63-64).

If the quotation is not from sequential pages: Jones (2010, pp. 42, 63-67) or (Jones 2010, pp. 42, 63-67).

**Important**: Page numbers are required for all in-text quotations, **except** when your source does not have page numbers, such as a web page or multimedia or any other online source without pages.

#### **3.12 Page numbers and ranges in reference list entries**

<span id="page-4-4"></span>Do not add the page numbers or ranges used in your in-text references to your reference list entries.

#### **3.13 URLs in reference list entries**

<span id="page-4-5"></span>When the source is found online (on the Internet) you need to include the URL in its reference list entry. For example: <http://www.nytimes.com/2011/04/01/opinion/01iht-edyan01.html>

**Important**: If when you paste a URL into your document it becomes an underlined hyperlink, you must remove the hyperlink (which will remove the underlining). This is to ensure readability.

Most word processing programs, like Microsoft Word, have an option to turn off automatic generation of hyperlinks when URLs are pasted. In Word 2007: select Word Options | Proofing | AutoCorrect Options | AutoFormat As You Type and untick Internet and network paths with hyperlinks.

#### **3.14 Using more than one source within the same reference**

<span id="page-4-6"></span>If you are using more than one source to support your argument, they must be listed alphabetically within the in-text reference.

Mergers and acquisitions can benefit the organisation, but care must be taken assessing the synergy between the companies before the deal is finalised (Needle 2010, Wiklund and Shepherd 2009).

#### **Reference list**

Needle, D. 2010, Business in context, 5<sup>th</sup> ed., Cengage Learning, Hampshire.

Wiklund, J. and Shepherd, D. 2009, 'The effectiveness of alliances and acquisitions: the role of resource combination activities', Entrepreneurship: Theory & Practice, vol. 33, no. 1, pp. 193-212.

# **3.15 Using the same source more than once**

<span id="page-5-0"></span>When you use the same source more than once in your assignment, you must only list the source **once** in your reference list.

## **3.16 Sources with more than one author**

<span id="page-5-1"></span>In both in-text references and the reference list the order of the authors should be **exactly** as shown on the title page of the source.

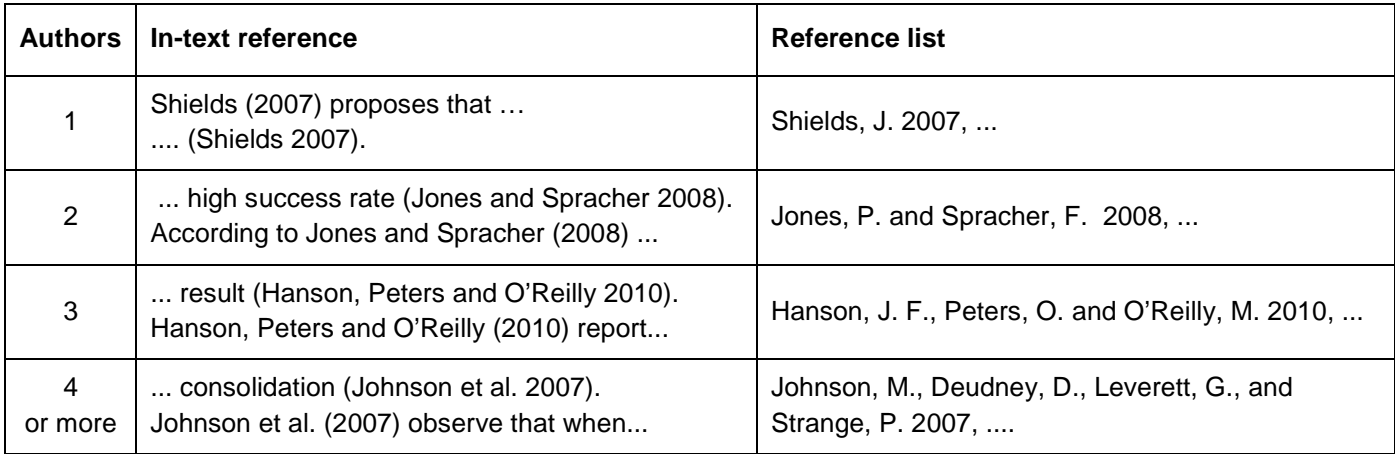

# **3.17 Sources with same author(s) and year**

<span id="page-5-2"></span>To distinguish each source, add a suffix (e.g. 2010a, 2010b) to **both** the in-text reference and the corresponding reference list entry dates. Reference list items are in the same order as referenced in your assignment, earliest first. You also use this method when different authors have the same family name.

Linklater (2002a) states that ... improvements of up to 80 percent have been observed (Linklater 2002b).

#### **Reference list**

Linklater, P. 2002a, Workflow analysis: an introduction, Faber, Sydney.

Linklater, P. 2002b, 'Enterprise content management and productivity', Journal of Process Management, vol. 14, no. 3, pp. 1023-1047.

# **3.18 Secondary sources (a source referenced within another source)**

<span id="page-5-3"></span>Referencing a source that is referenced within the source you are using is also referred to as 'referencing a secondary source'. In this example your source is Dwyer:

Employability skills are described as 'those skills essential for employment and for personal development' (Gibbs 2004 cited in Dwyer 2008, p. 61).

OR

Gibbs (2004) describes employability skills as 'those skills essential for employment and for personal development' (cited in Dwyer 2008, p. 61).

# **Reference list**

Dwyer, J. 2008, The business communication handbook, 8<sup>th</sup> ed., Pearson Education Australia, Frenchs Forest.

## **3.19 Names with titles, honorifics or hyphens**

#### <span id="page-6-0"></span>**Names with titles and honorifics**

Titles such as Sir, Lord, Dame, Princess, and honorifics such as AO, CBE etc. are not used in references.

For example, Susan Adele Greenfield's full title is Baroness Professor Greenfield CBE, but she would be referenced in-text as simply (Greenfield 2002) and in a reference list as: Greenfield, S. A. 2002, ...

#### **Names with hyphens**

Hyphenated family names are not changed: (Gough-Calthorpe 1876), Gough-Calthorpe, P. 1876, …

### **3.20 Names with particles (Dutch, Flemish, French, German); suffixes; 'St.'; Irish & Scots names**

#### <span id="page-6-1"></span>**Dutch, Flemish, French and Germans names with particles**

Often names of Dutch, Flemish and German origin have particles like 'von', 'van', 'van der' and so on.

For example: Anne Sofie von Otter, Karl Klaus von der Decken, Ludwig van Beethoven,

Vincent van Gogh, and Ludwig Mies van der Rohe.

Names of French origin may use the particle 'de' or 'du'.

For example: Henri de Villiers, Anne du Bourg.

When referencing **Dutch or Flemish** names, the particle is always included in the in-text reference, and put last (before the date) in the reference list entry unless, as is often the case, the person is referred to intext by the particle, which is always capitalised.

For example: Van Gogh, Van der Vaart.

When referencing **German** names the particle is dropped in the in-text reference, and put last in the reference list entry.

When referencing **French** names the particle is retained in both in-text and reference list entries.

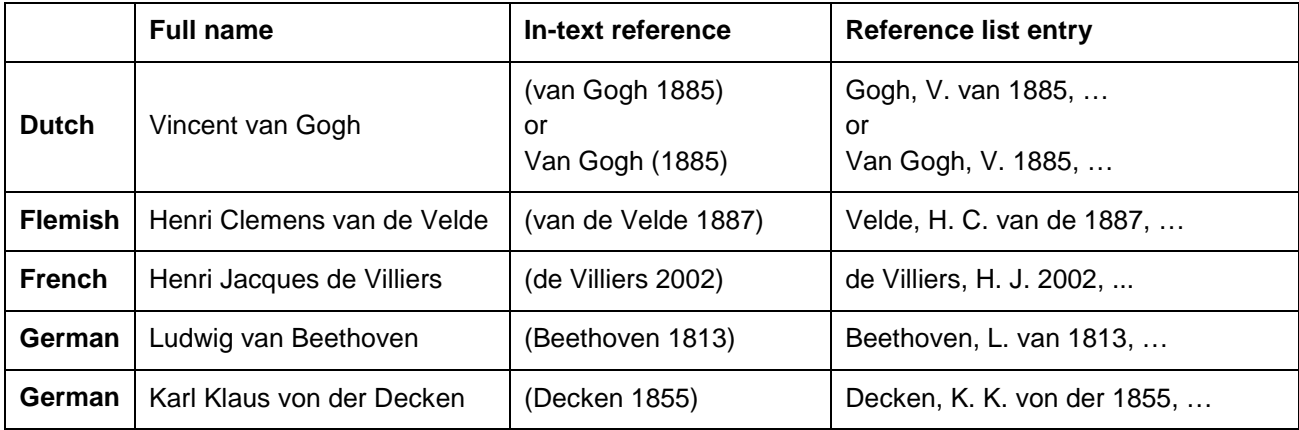

Based on Teijlingen, E. van 2004, 'Referencing Flemish, Dutch and German authors in English', Medical Sociology News, vol. 30, no. 1, pp. 42-44.

#### **Names with generational suffixes (Jr., Sr., II, III etc.)**

Some American names use the generational suffixes 'Jr.' or 'Sr.' to indicate son and father respectively, and in some rare cases, mother and daughter. In British English 'Jnr.' and 'Snr.' are used instead.

Sometimes the Roman numeral 'I' is used instead of 'Sr.' and this may extend to further generations as 'II' and 'III'. When referencing such names, the suffix should only be included if the author uses it for his or her publications. For examples see the table below.

#### **Names with the prefix 'St.'**

Some names have a prefix, such as 'St.' – the abbreviation for 'saint' and often pronounced as 'sin'. The following table lists some examples.

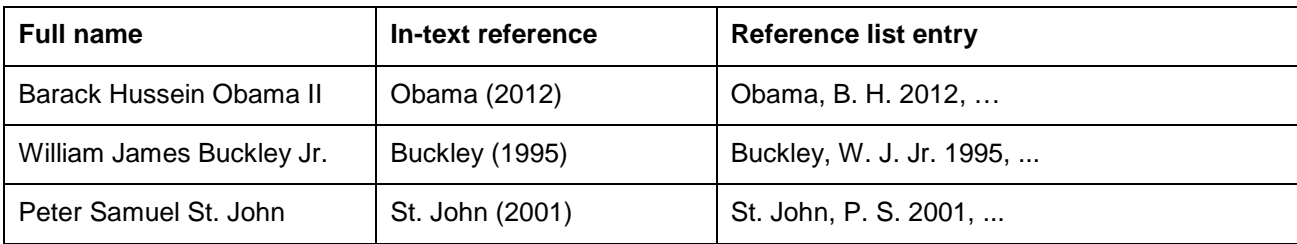

#### **Irish and Scots names**

Many Irish names begin with O', and this must be retained in referencing. Many Scots names begin with Mac and sometimes Mc, and this must be retained in referencing. The letter immediately following O', Mac or Mc must be capitalised. The following table lists some examples.

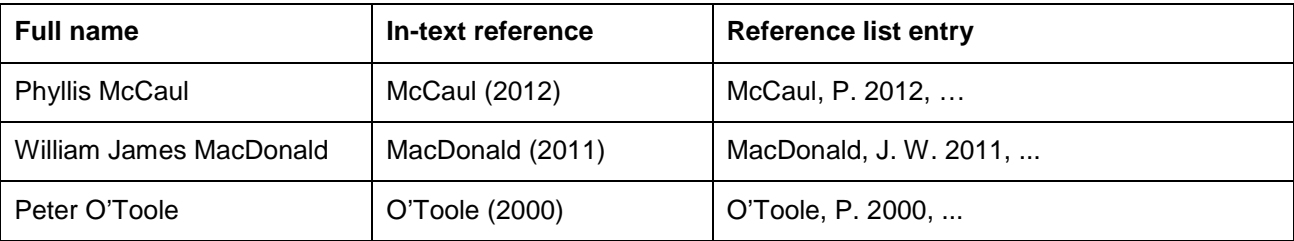

#### **3.21 Acronyms and initialisms**

<span id="page-7-0"></span>**Acronyms** are words formed from the initial letters (or groups of letters) of the words making up a company's or organisation's name. In speech an acronym replaces the full name. For example, we talk about 'Qantas' not 'Queensland and Northern Territory Aerial Services'. When referencing a source authored by an acronym, the acronym must be used in both in-text references and the reference list entry.

In-text reference: Qantas (n.d.).

#### **Reference list**

Qantas n.d., Qantas investors, Qantas Airlines Limited, Mascot NSW, viewed 16 January 2012, <http://www.qantas.com.au/travel/airlines/investors/global/en>

**Initialisms,** unlike acronyms, are not spoken as words. Instead, all their letters are pronounced. For example, IBM (International Business Machines), ABC (Australian Broadcasting Corporation) and OECD. Initialisms may not be unique. ABC is also an initialism for American Broadcasting Corporation. To use an initialism, you must show its full name followed by the initialism itself in parentheses in the first sentence where you use it. There are two ways you can do this:

**Example 1**: In 2007 the International Energy Agency (IEA) assessed all the world's largest oil fields. Production in 580 of these oil fields was declining on average by 5.1% per annum (IEA 2008, p. 221).

**Example 2**: A 2007 study by the International Energy Agency showed that production in 580 of the world's largest oil fields declined on average by 5.1% per annum (IEA 2008, p. 221).

#### **Reference list**

International Energy Agency (IEA) 2008, World energy outlook 2008, International Energy Agency, OECD Publishing, Paris.

**Note**: You do not need to give the full names of very commonly known initialisms like 'CD' or 'DVD'.

## **3.22 Formatting your reference list**

<span id="page-8-0"></span>Your reference list must be in alphabetical order. It should also be easy to read. It is recommended that you choose a paragraph spacing of 9pt so that there is a gap between each reference list entry. This improves readability.

**Important**: Do not number or bullet a reference list.

Note carefully how items with the same author and the same date (Linklater), and items with the same author but with different dates (Smil), are used in the following example:

#### **Reference list**

Australian Bureau of Statistics 2010, Labour statistics Australia, Australian Bureau of Statistics, Canberra, Catalogue No. 6101.0.

'Cancer generation: baby boomers facing a perfect storm' 2009, Oncology Nursing, vol. 36, no. 5, p. 596.

Datastream International 2011, In Constituents of the S&P ASX200, Daily index data 2005-2010, viewed 13 November 2011, Datastream International/Equity Lists/LS&PCOMP.

Dwyer, J. 2008, The business communication handbook, 8<sup>th</sup> ed., Pearson Education Australia, Frenchs Forest.

International Energy Agency (IEA) 2008, World energy outlook 2008, International Energy Agency, OECD Publishing, Paris.

Jarsulic, M. 2010, Anatomy of a financial crisis: a real estate bubble, runaway credit markets and regulatory failure, Palgrave Macmillan, New York, viewed 11 January 2011, Palgrave Connect Economics & Finance Collection 2010, doi: 10.1057/9780230106185.

Kindleberger, C. 1999, 'Fools and their money – what's left of it', Wall Street Journal (Eastern Edition), 19 August, viewed 28 September 2004, ProQuest Central, 398688342.

Linklater, P. 2002a, Workflow analysis: an introduction, Faber, Sydney.

Linklater, P. 2002b, 'Enterprise content management and productivity', Journal of Process Management, vol. 14, no. 3, pp. 1023-1047.

Needle, D. 2010, Business in context, 5<sup>th</sup> ed., Cengage Learning, Hampshire.

'One dead in multiple beach rescue' 2011, Sydney Morning Herald, 11 January, p. 10.

Parched: the politics of water 2008, podcast, Australian Broadcasting Corporation Radio National, 21 November, viewed 28 September 2009, <http://www.abc.net.au/rn/nationalinterest/stories/2008/2426405.htm>

Qantas n.d., Qantas investors, Qantas Airways Limited, Mascot NSW, viewed 16 January 2012, <http://www.qantas.com.au/travel/airlines/investors/global/en>

Smil, V. 2006, Transforming the twentieth century: technical innovations and their consequences, Oxford University Press, New York.

Smil, V. 2008, Global catastrophes and trends: the next 50 years, MIT Press, Cambridge, Massachusetts.

Smil, V. 2010, Energy myths and realities: bringing science to the energy policy debate, American Enterprise Institute, Washington, D.C.

Teijlingen, E. van 2004, 'Referencing Flemish, Dutch and German authors in English', Medical Sociology News, vol. 30, no. 1, pp. 42-44.

Wiklund, J. and Shepherd, D. 2009, 'The effectiveness of alliances and acquisitions: the role of resource combination activities', Entrepreneurship: Theory & Practice, vol. 33, no. 1, pp. 193-212, viewed 20 November 2012, Wiley Online Library, doi: 10.1111/j.1540-6520.2008.00286.x.

# **4. Examples – in-text and reference list entries**

<span id="page-9-0"></span>In this section of the guide information has been organised into three columns:

- Column 1. **Type of source** lists the different types of source materials that you may need to reference. It would not be practical to list every type of source you may encounter in your studies; however, the examples provided in this guide should be sufficient.
- Column 2. **In-text reference** shows you how to make an in-text reference (sometimes called an in-text citation). This is where you refer to your sources of information **within** your assignment whenever you paraphrase, summarise, or use a direct quotation or other source material, such as a graph or table.

Formatting rules concerning punctuation and spacing must be followed **exactly**. For example:

(Jones, 2012) is **incorrect**, while (Jones 2012) is correct.

Column 3. **Reference list entry shows** you how to insert each type of reference in the reference list at the **end** of your assignment. This list of references gives your reader all the information they need to easily find the sources you have used. These entries must be listed in alphabetical order, and follow exactly the rules for use of capitals, italics and punctuation. It may not always be possible for you to obtain all of the information specified; however you must supply sufficient information for the source to be easily located.

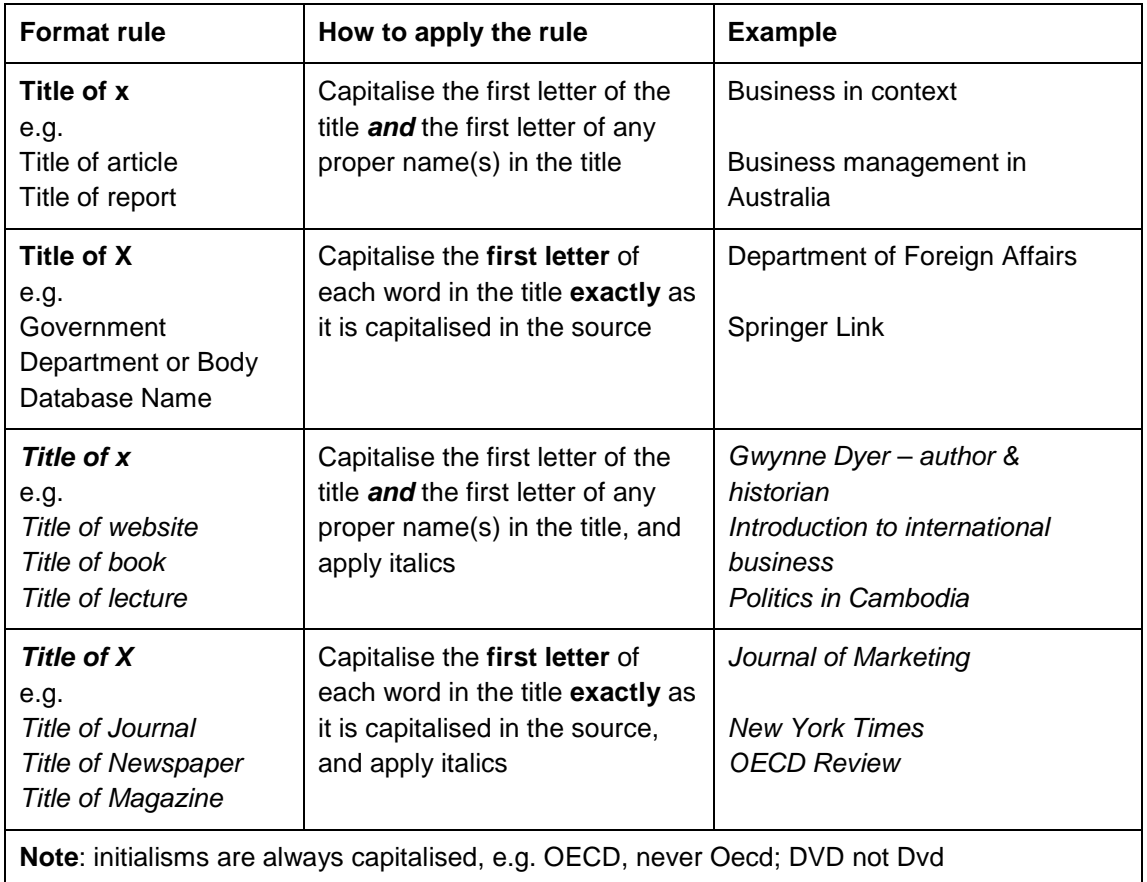

The following table shows how to interpret the formatting rules for titles in reference list entries.

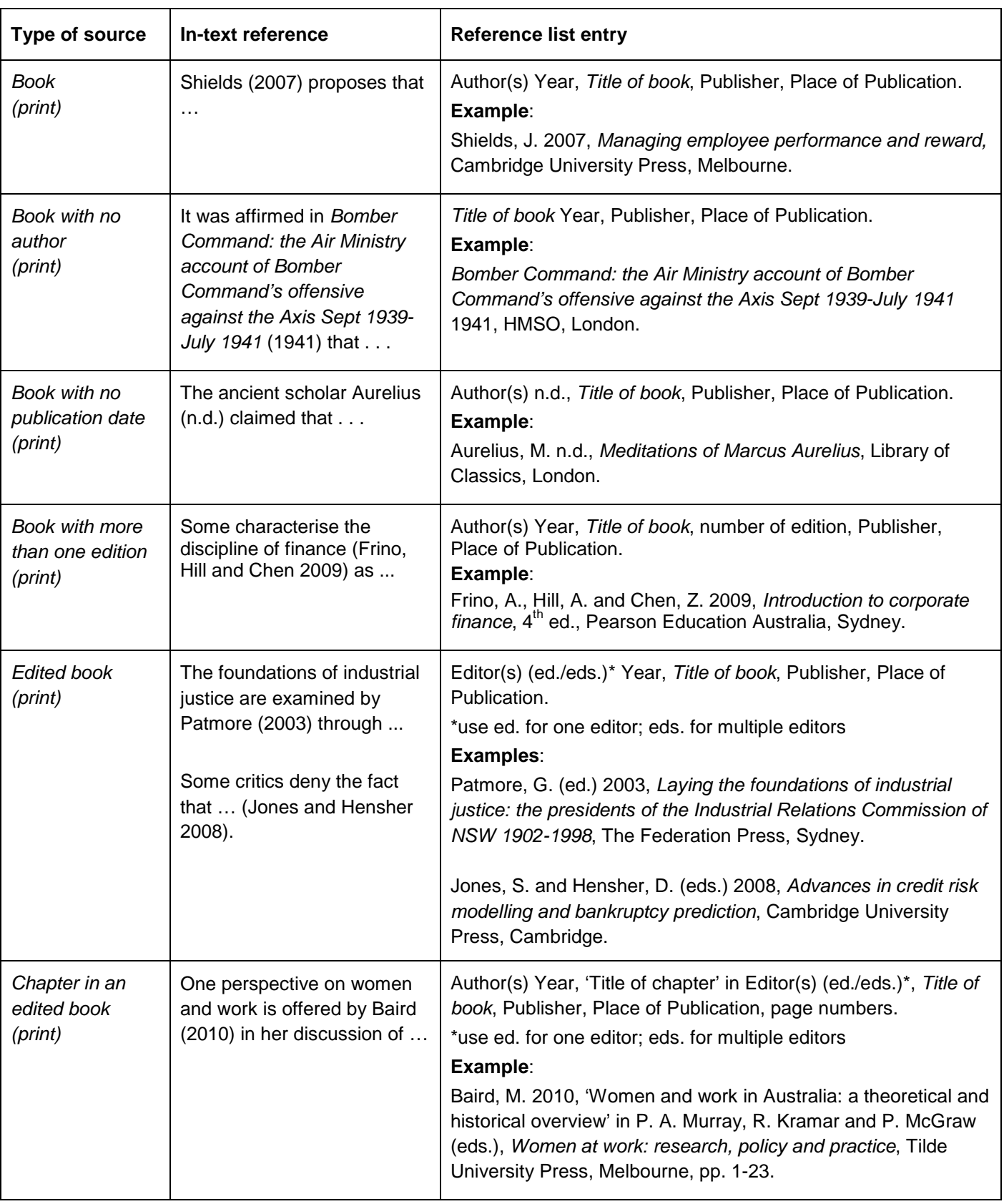

# <span id="page-10-0"></span>**4.1 Books, ebooks, translated books and book reviews**

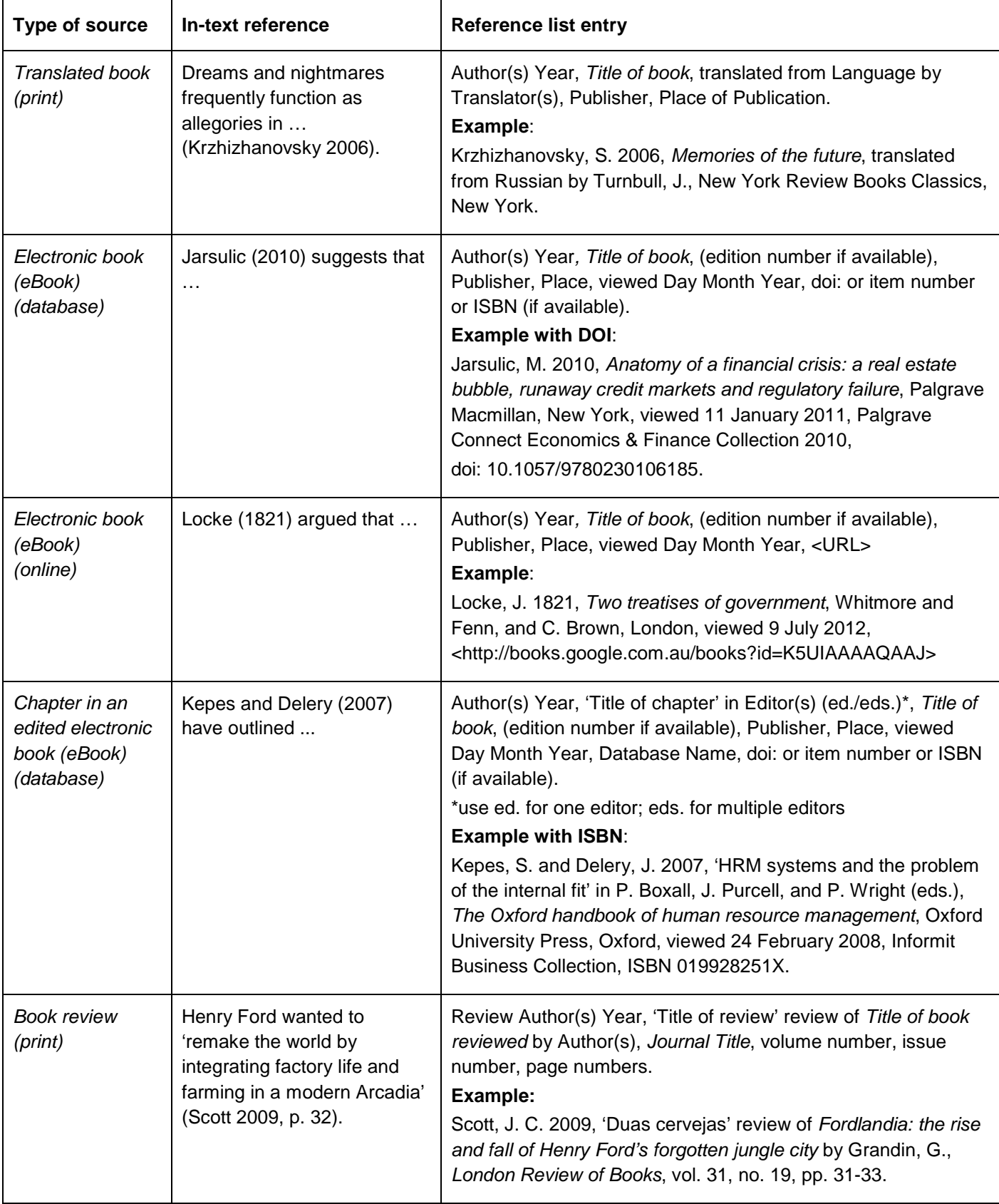

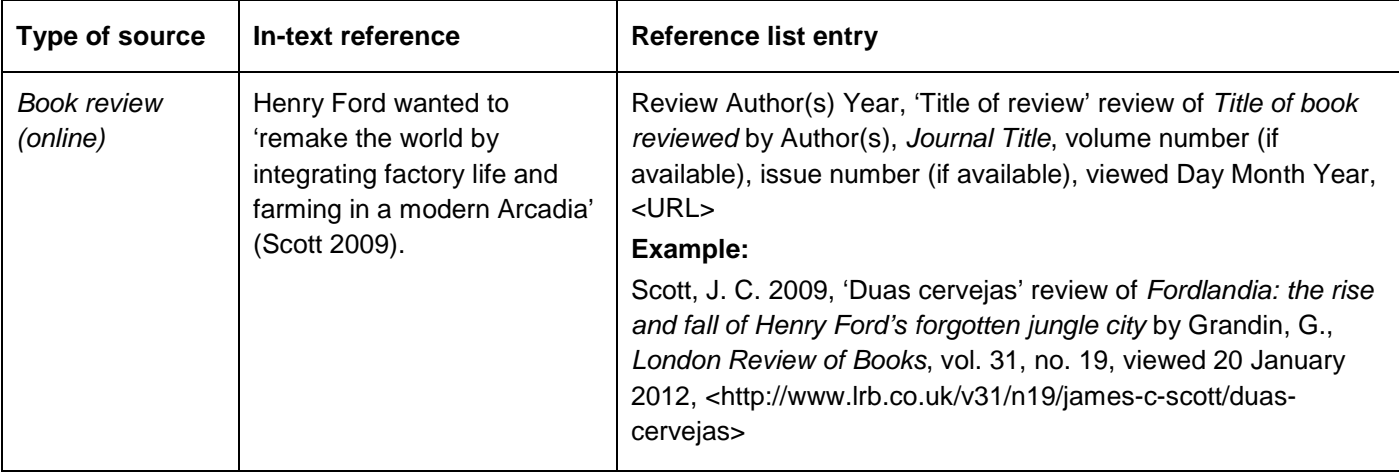

# <span id="page-12-0"></span>**4.2 Company information, media (press) releases, standards, patents, brochures**

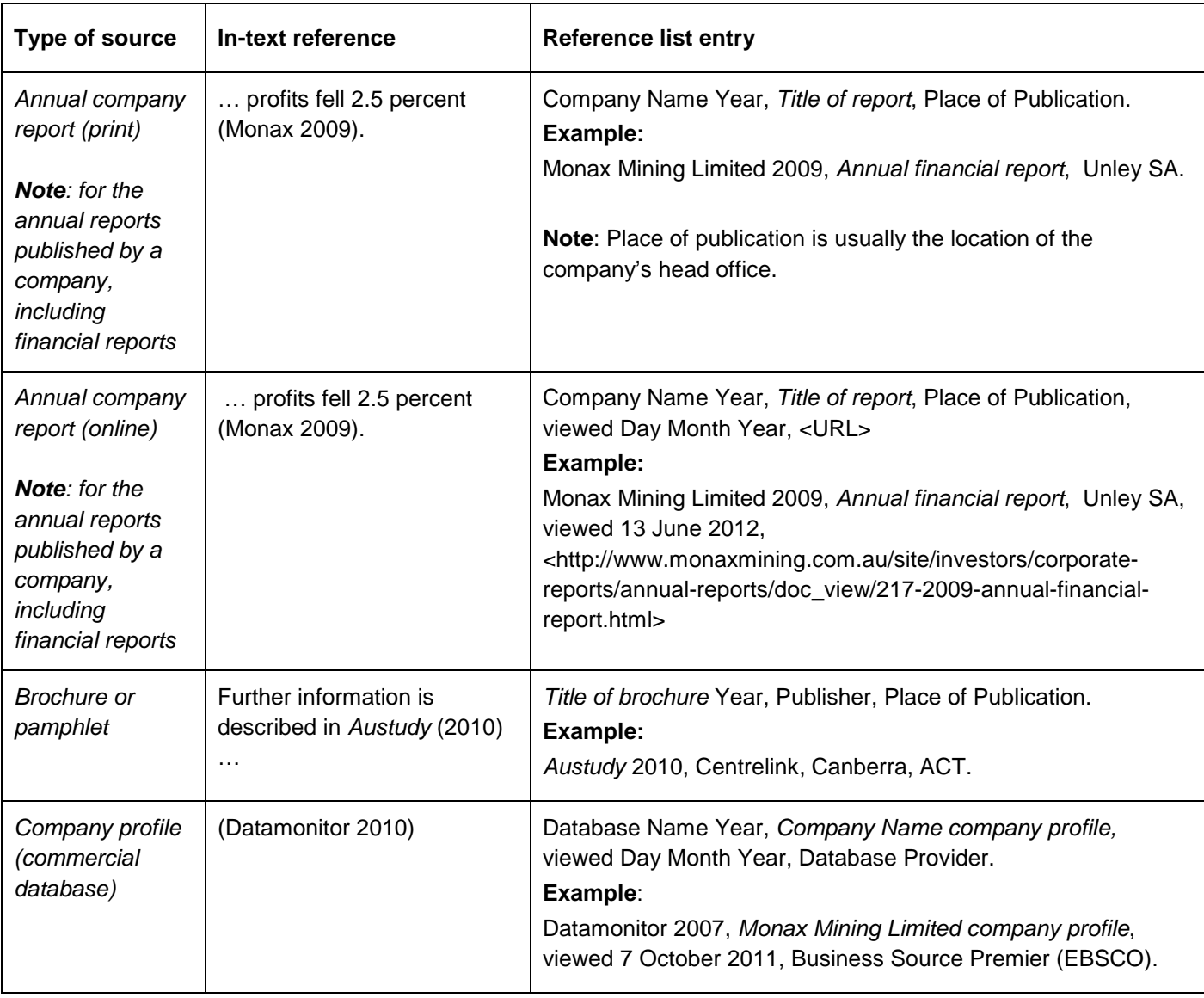

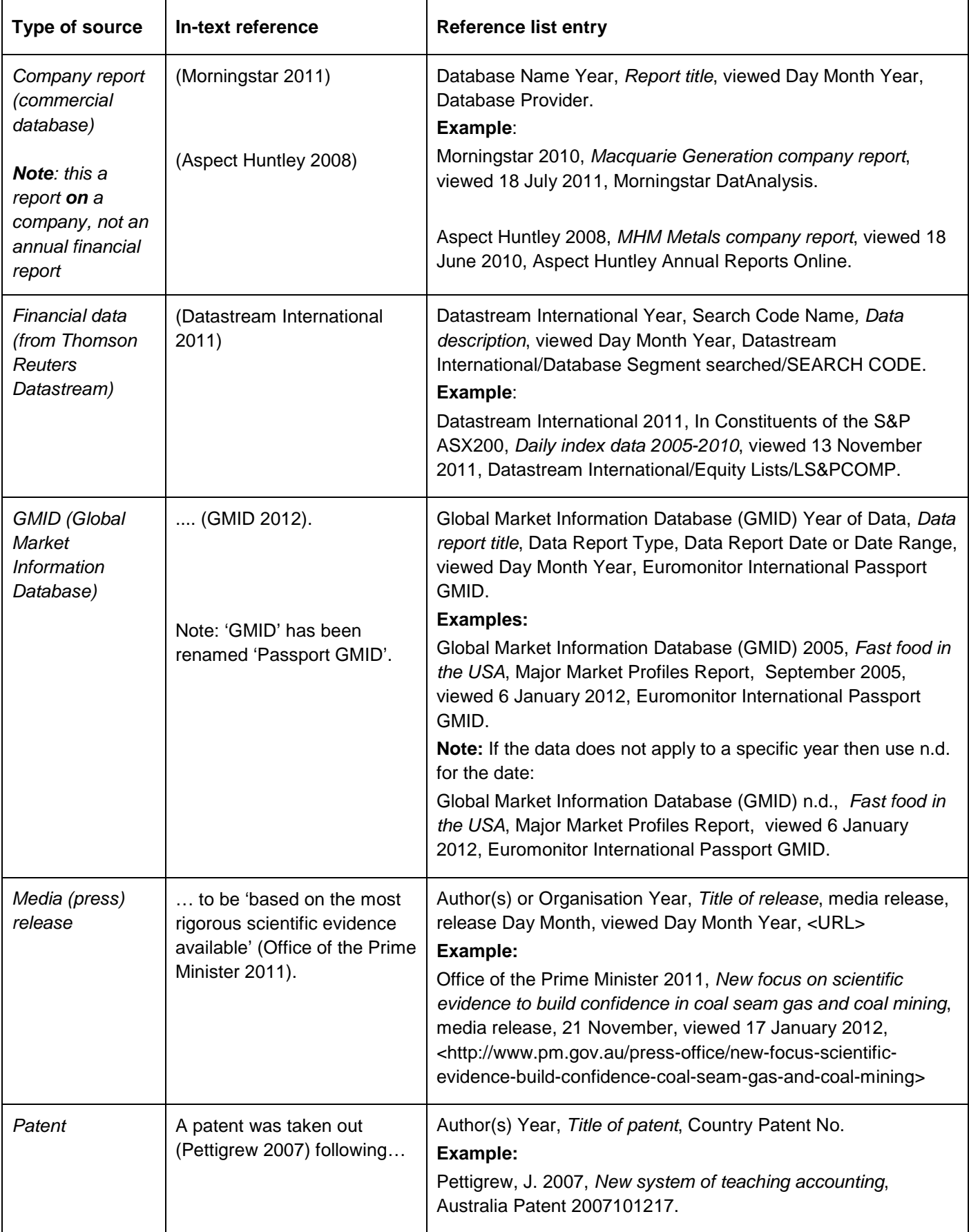

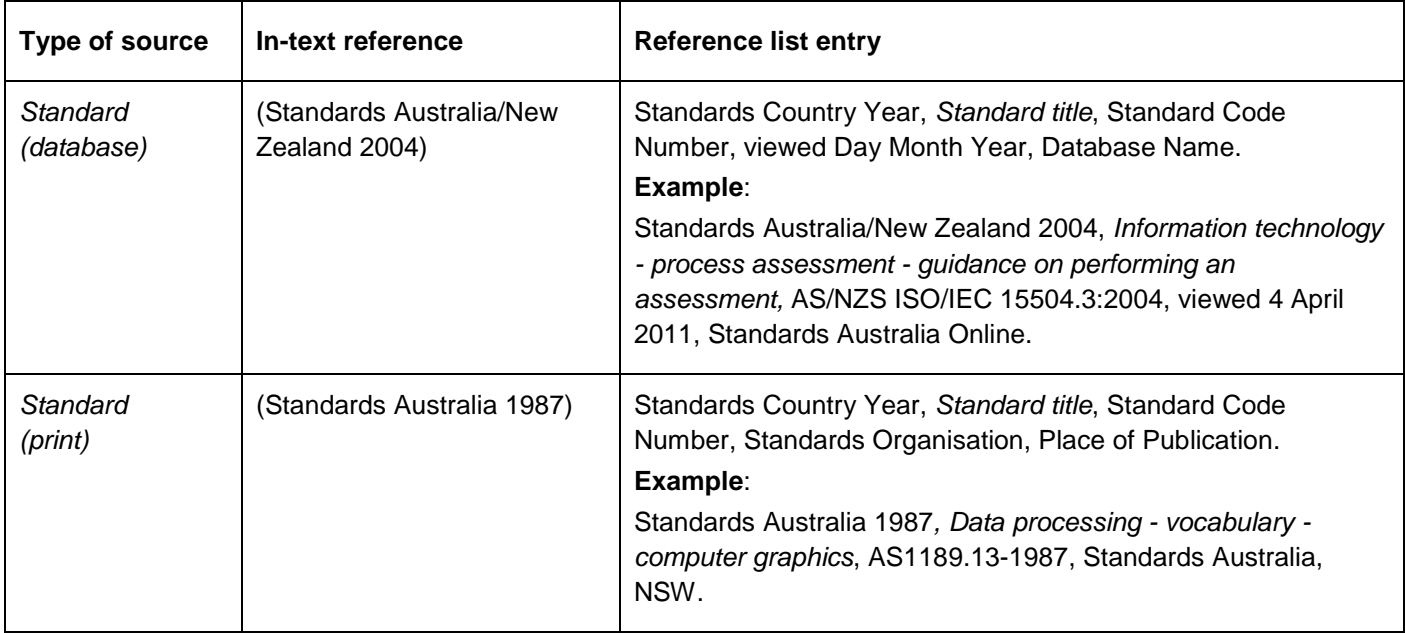

# <span id="page-14-0"></span>**4.3 Internet: web pages, web sites, blogs, social media**

Web page titles: most browsers show web site and web page titles in a title bar at the top of the window. It is acceptable to truncate the title providing the information removed is shown elsewhere in the reference list entry.

**Note**: this section applies **only to web pages**, not to downloaded documents (usually in PDF format) such as reports, journal articles, conference papers and so on. Refer to the relevant section to reference these items.

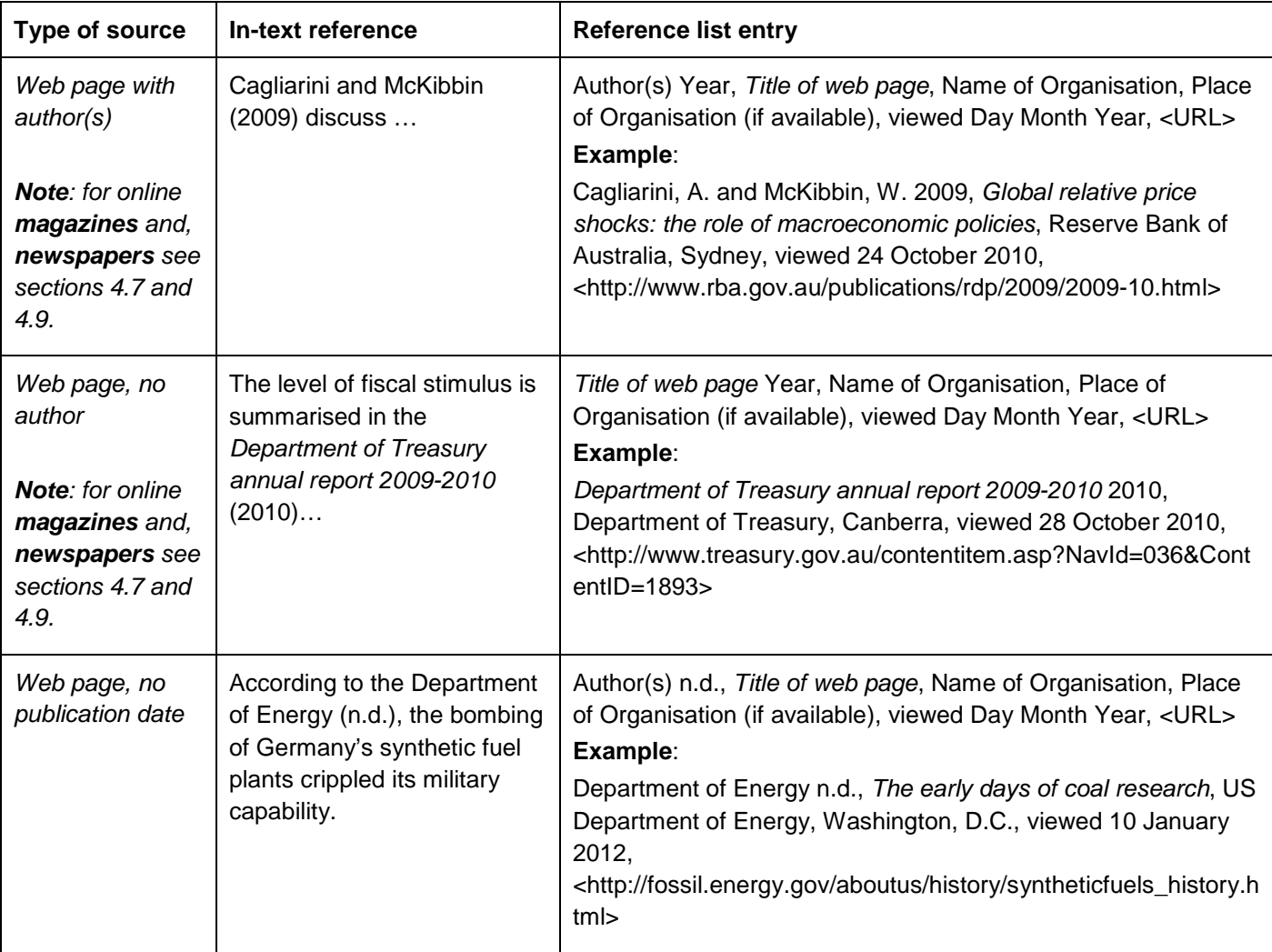

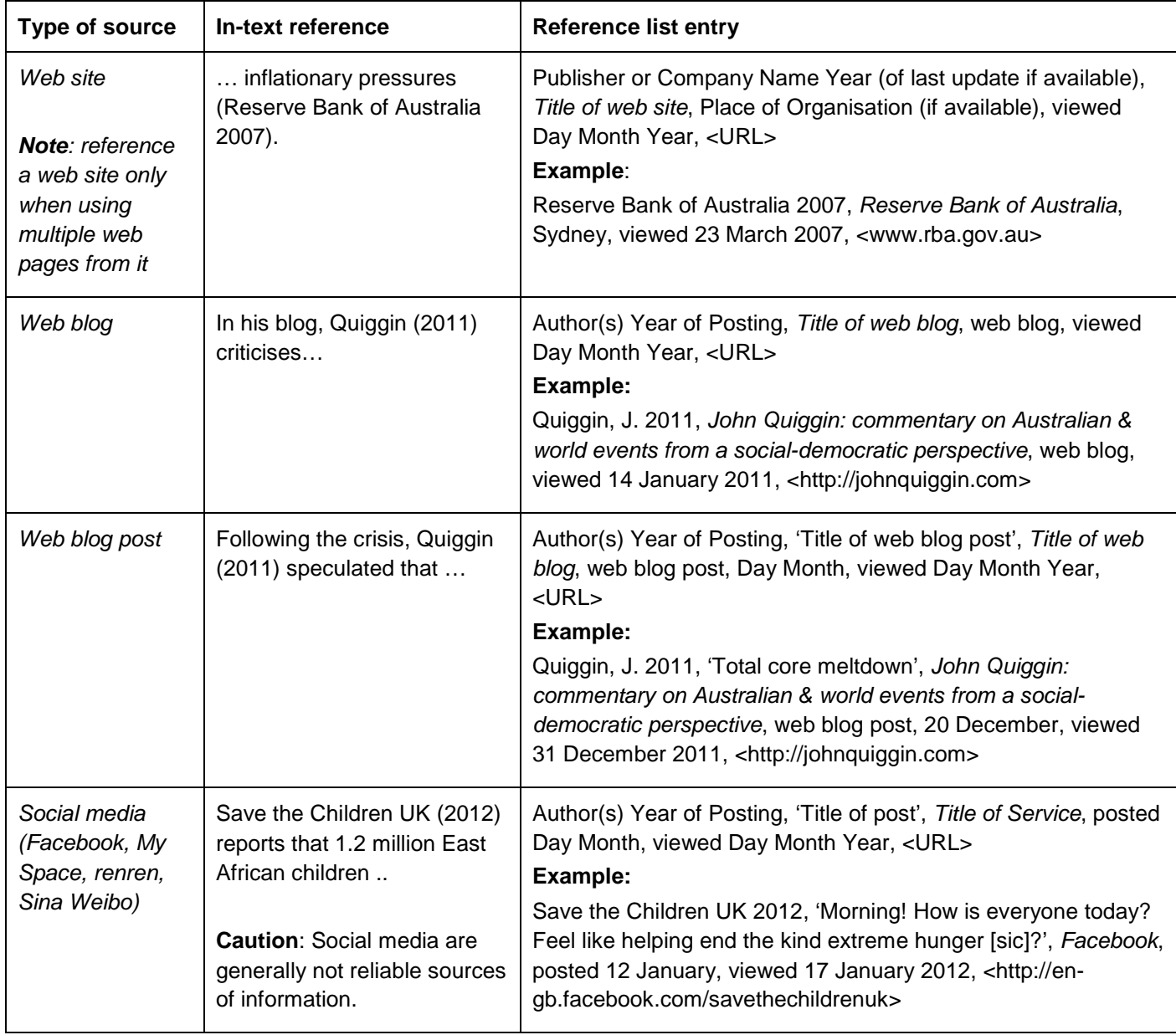

# <span id="page-16-0"></span>**4.4 Journal articles**

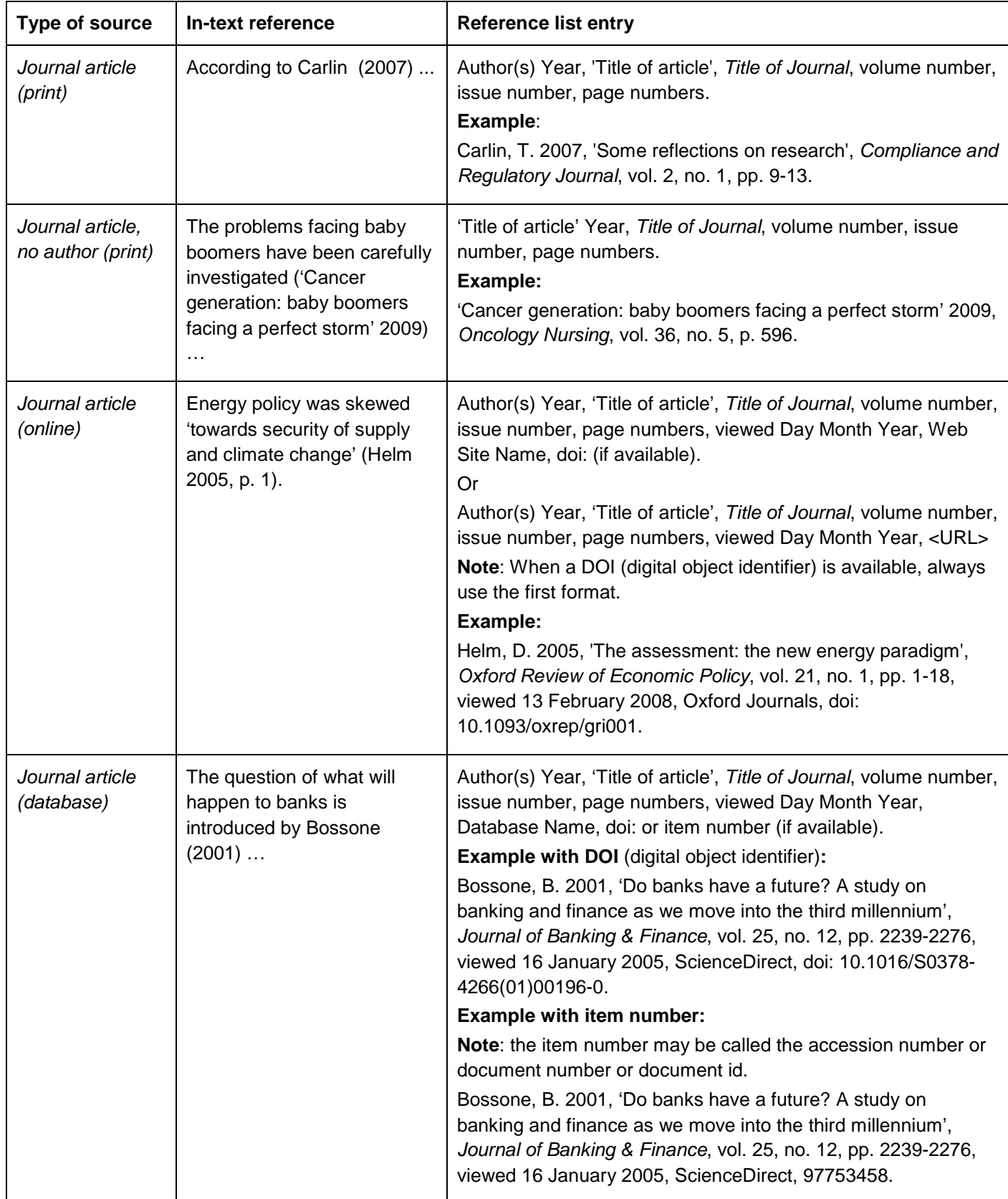

# <span id="page-17-0"></span>**4.5 Law: cases, acts, regulations, bills**

Note that 'Cth' is an abbreviation for 'Commonwealth', which is the term used to identify Australian Federal Government legislation. For state or territory legislation use Vic, NSW, NT, Qld, Tas, WA etc.

Note that 'pinpoint' can be the starting page, page number, paragraph number, clause, footnote or section number.

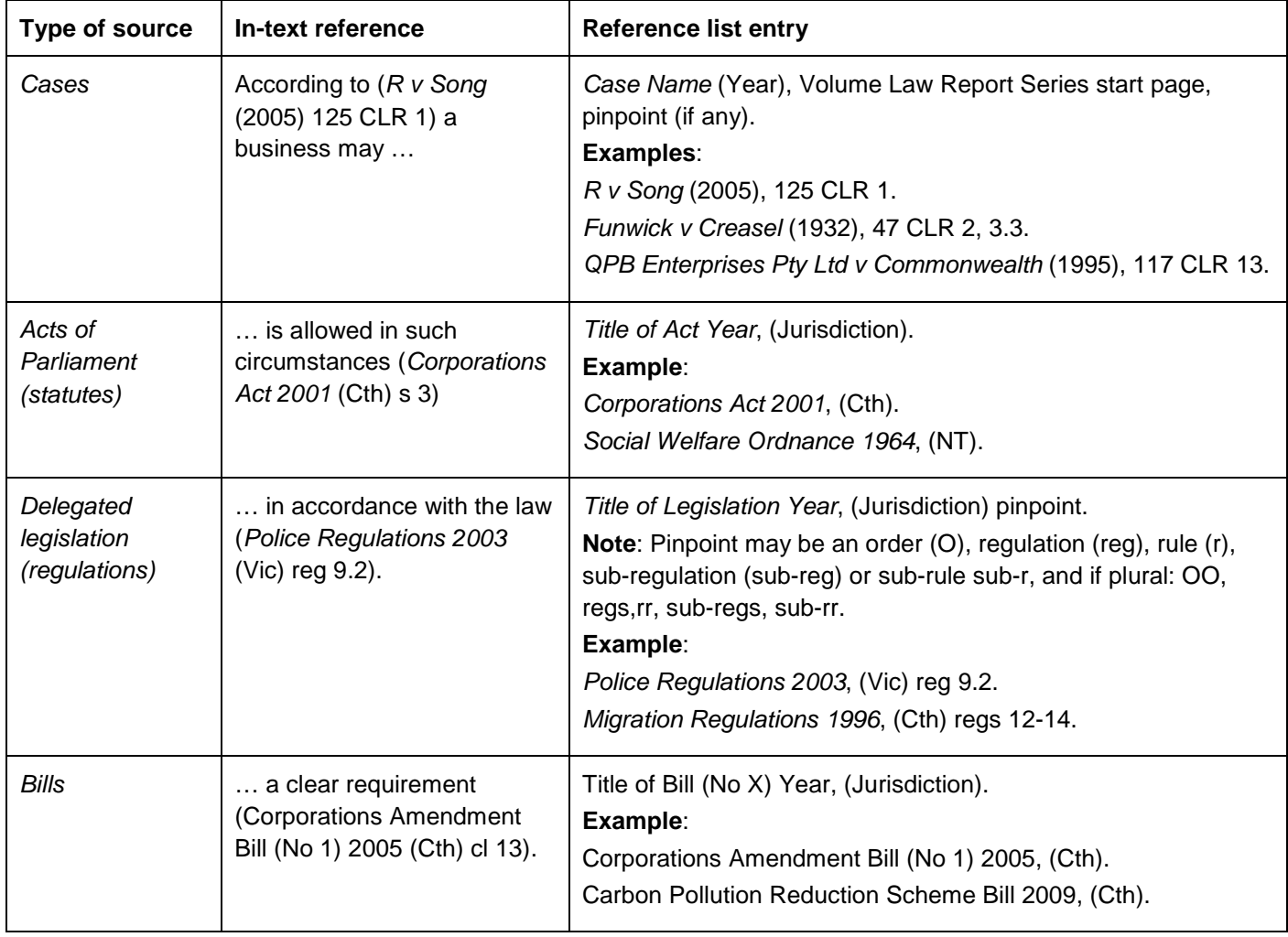

# <span id="page-18-0"></span>**4.6 Lectures, tutorials, readings, speeches, interviews, personal communications**

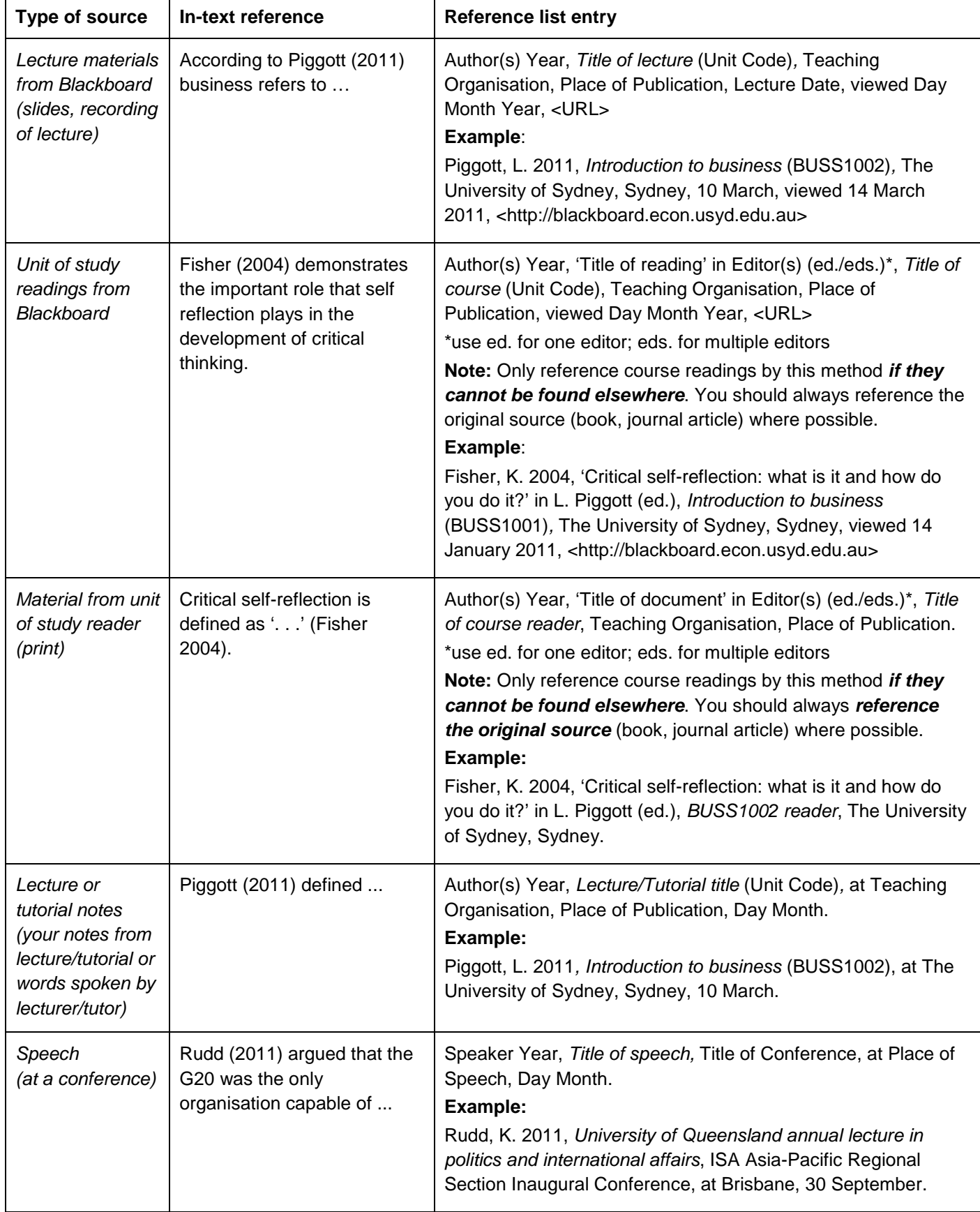

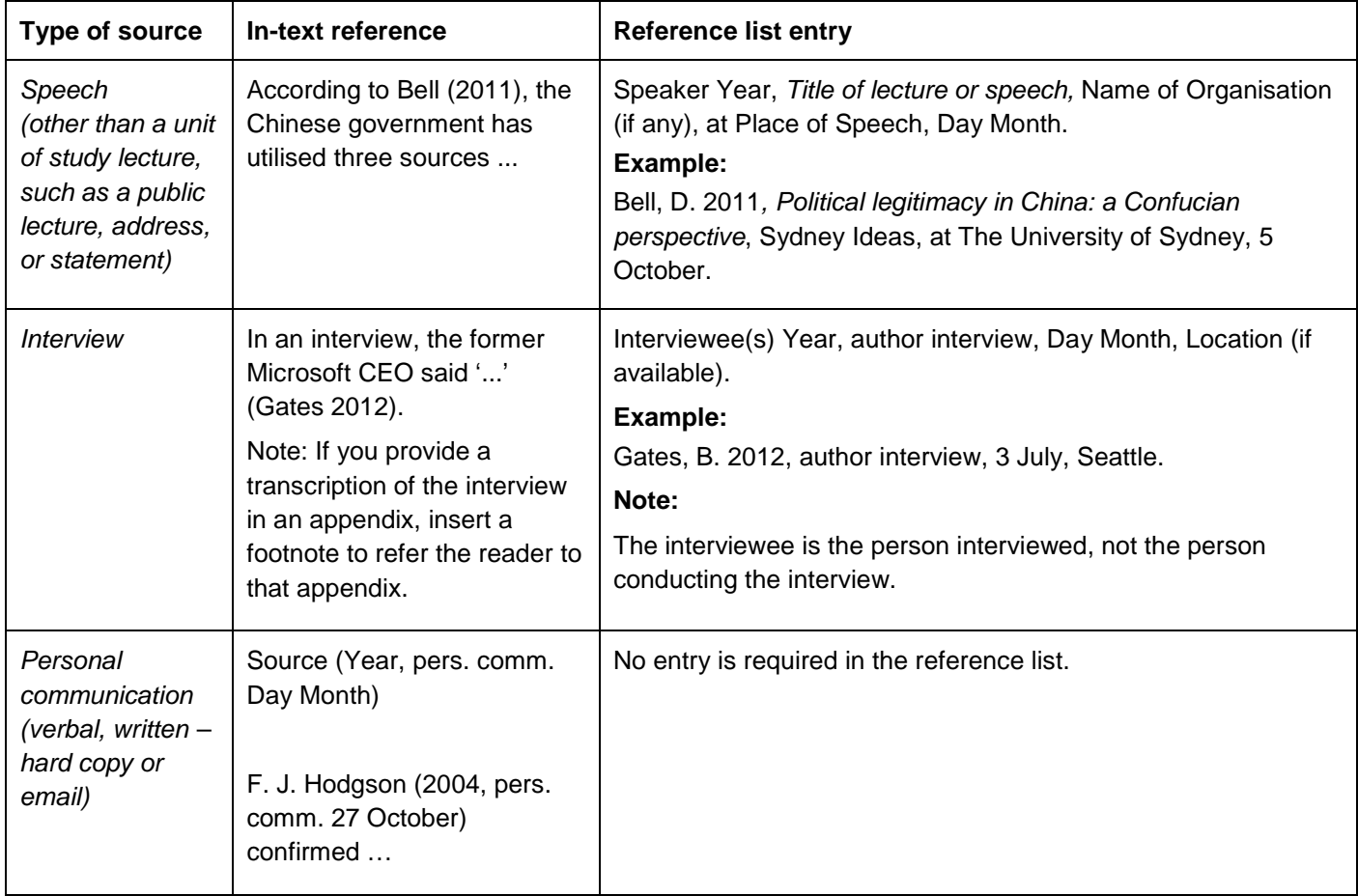

# <span id="page-20-0"></span>**4.7 Magazines**

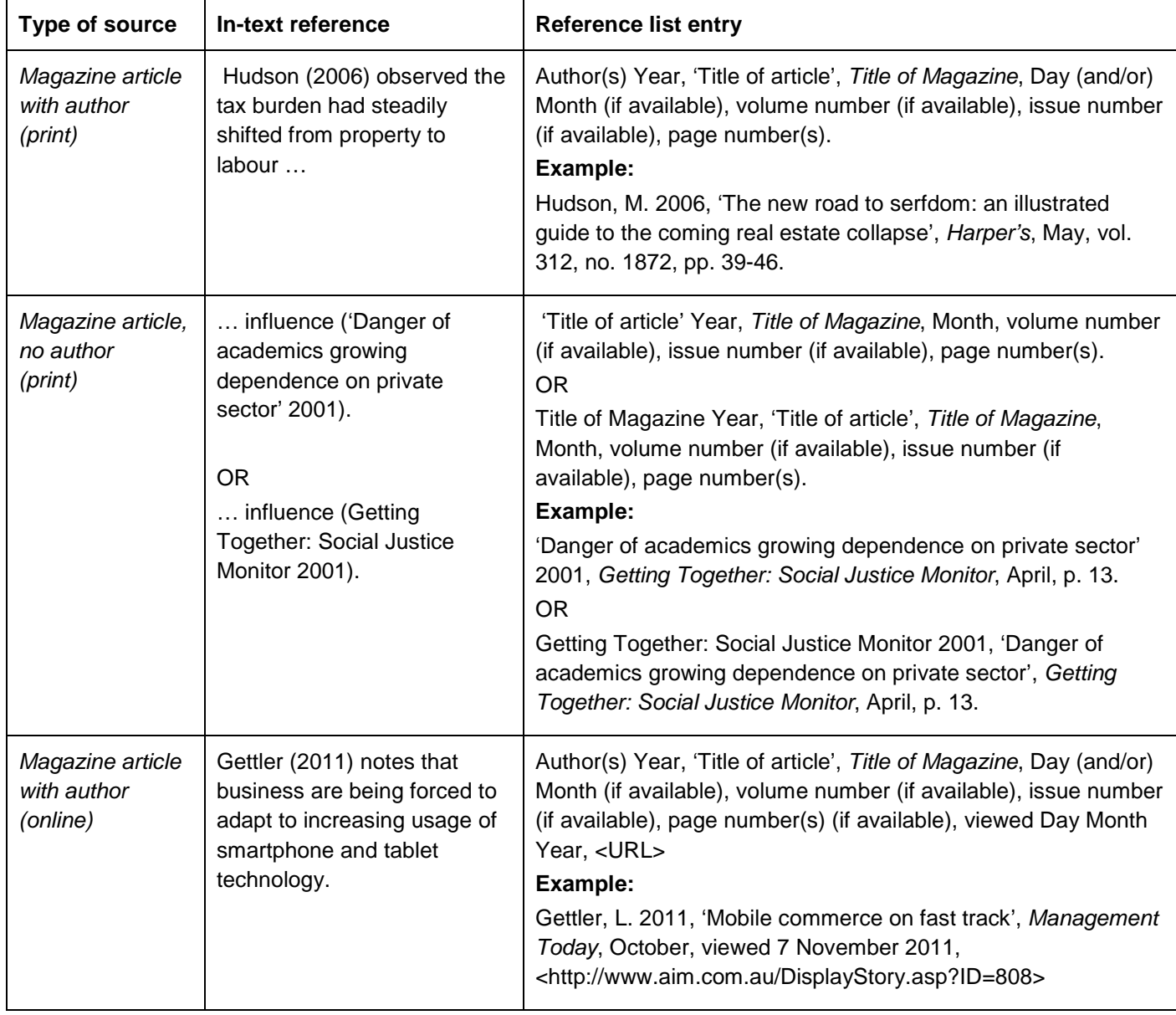

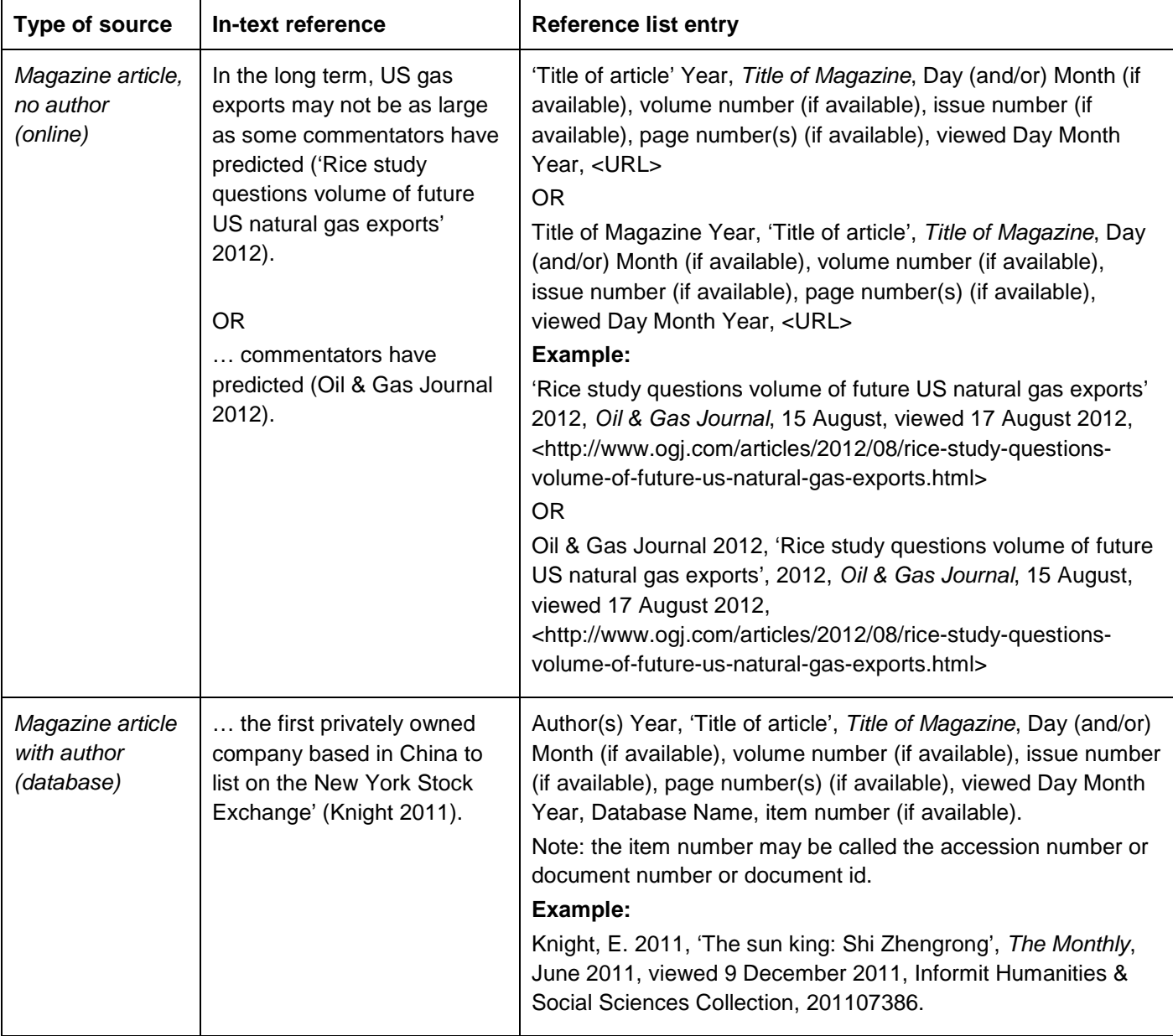

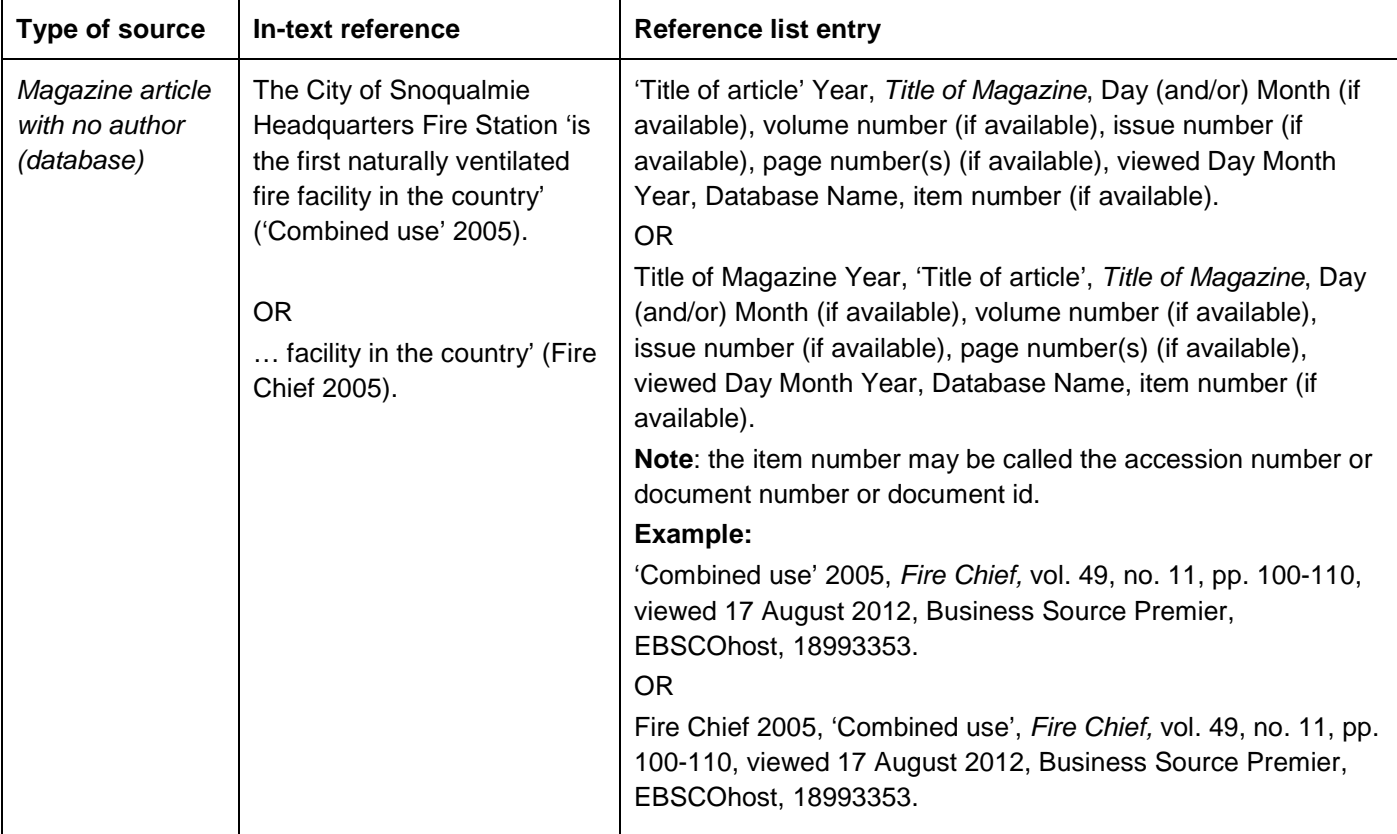

# <span id="page-22-0"></span>**4.8 Multimedia**

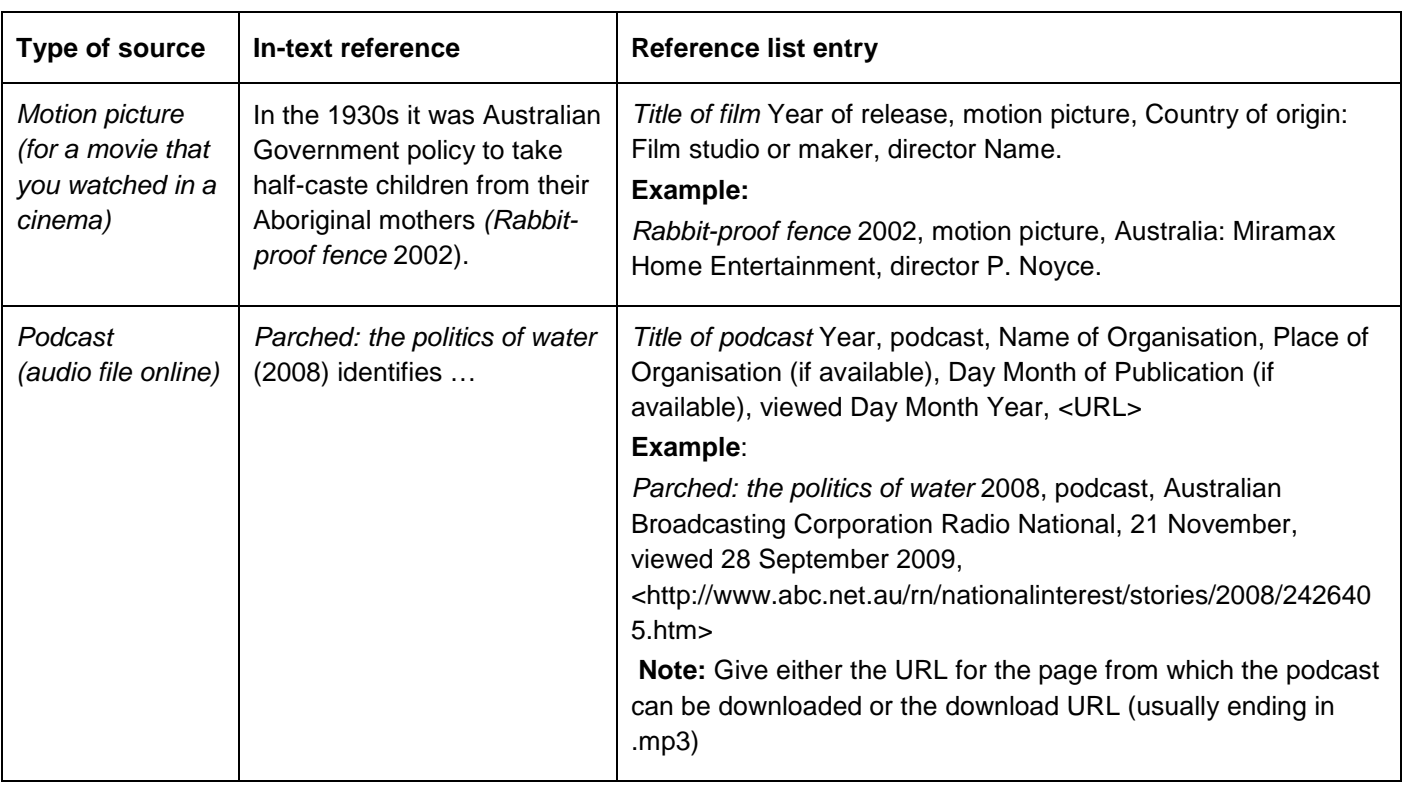

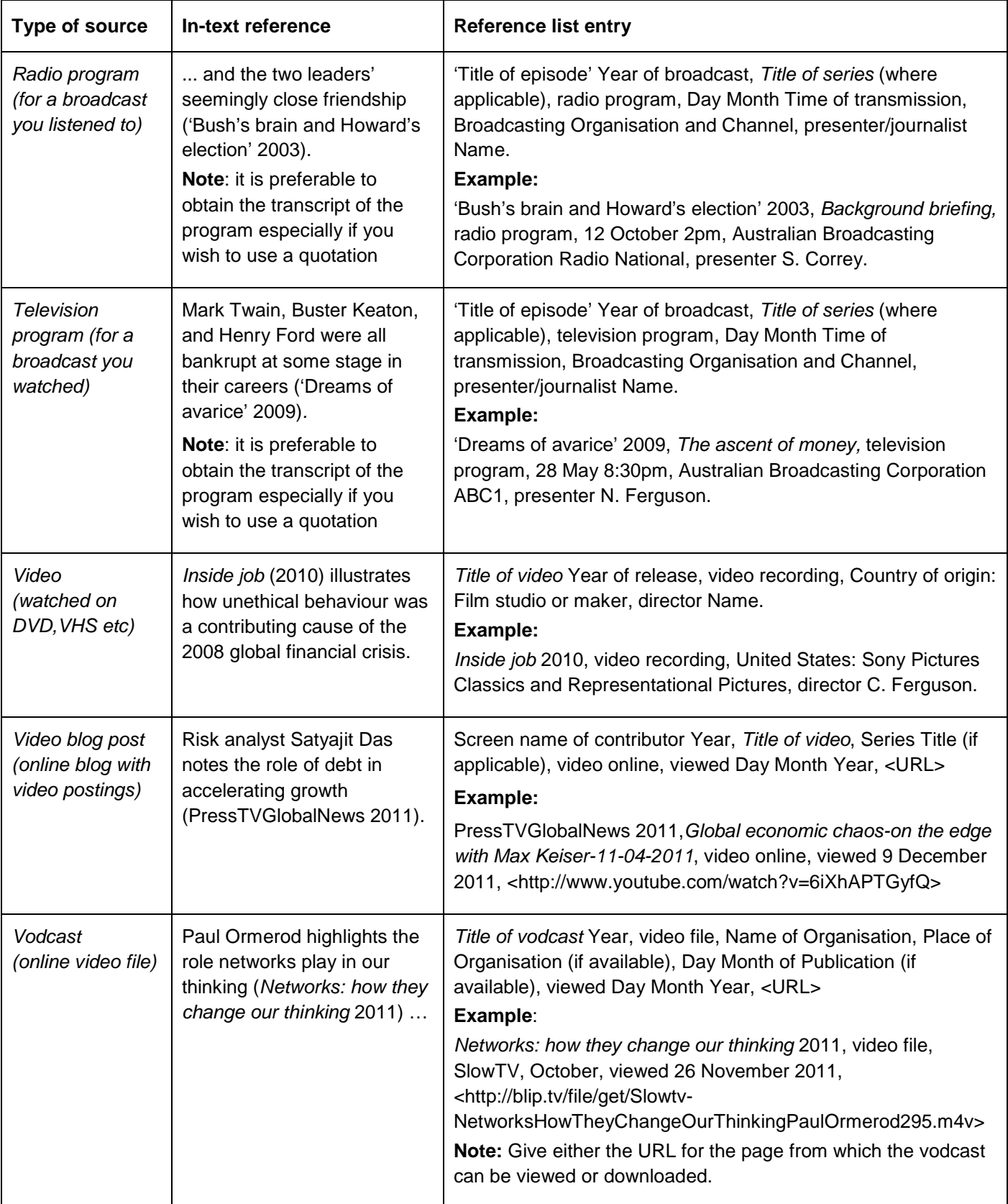

# <span id="page-24-0"></span>**4.9 Newspapers, online news sources and wire feeds**

Online news sources such as Reuters or Bloomberg or the Australian Broadcasting Corporation (ABC) should be referenced as online newspapers. **Wire feeds** are also online news sources, referenced as online newspapers.

**Note**: Omit '**a**', '**an'** or '**the**' from the start of a newspaper title: Wall Street Journal, not **The** Wall Street Journal. **Note**: Newspaper **section** numbers or letters are treated as part of the page number.

**Note**: Newspaper **editions** are treated as part of the title but in parentheses. See the first example below.

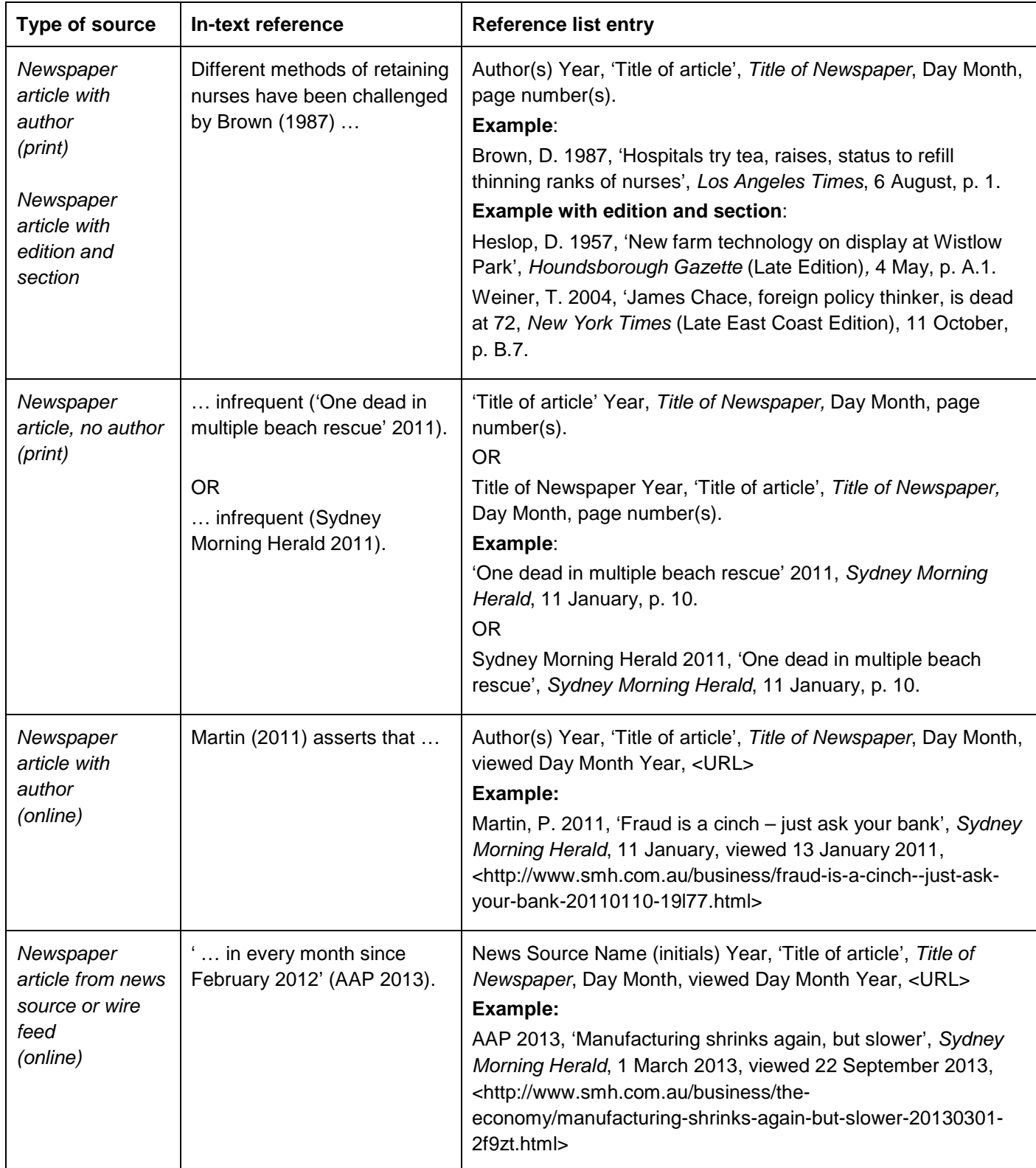

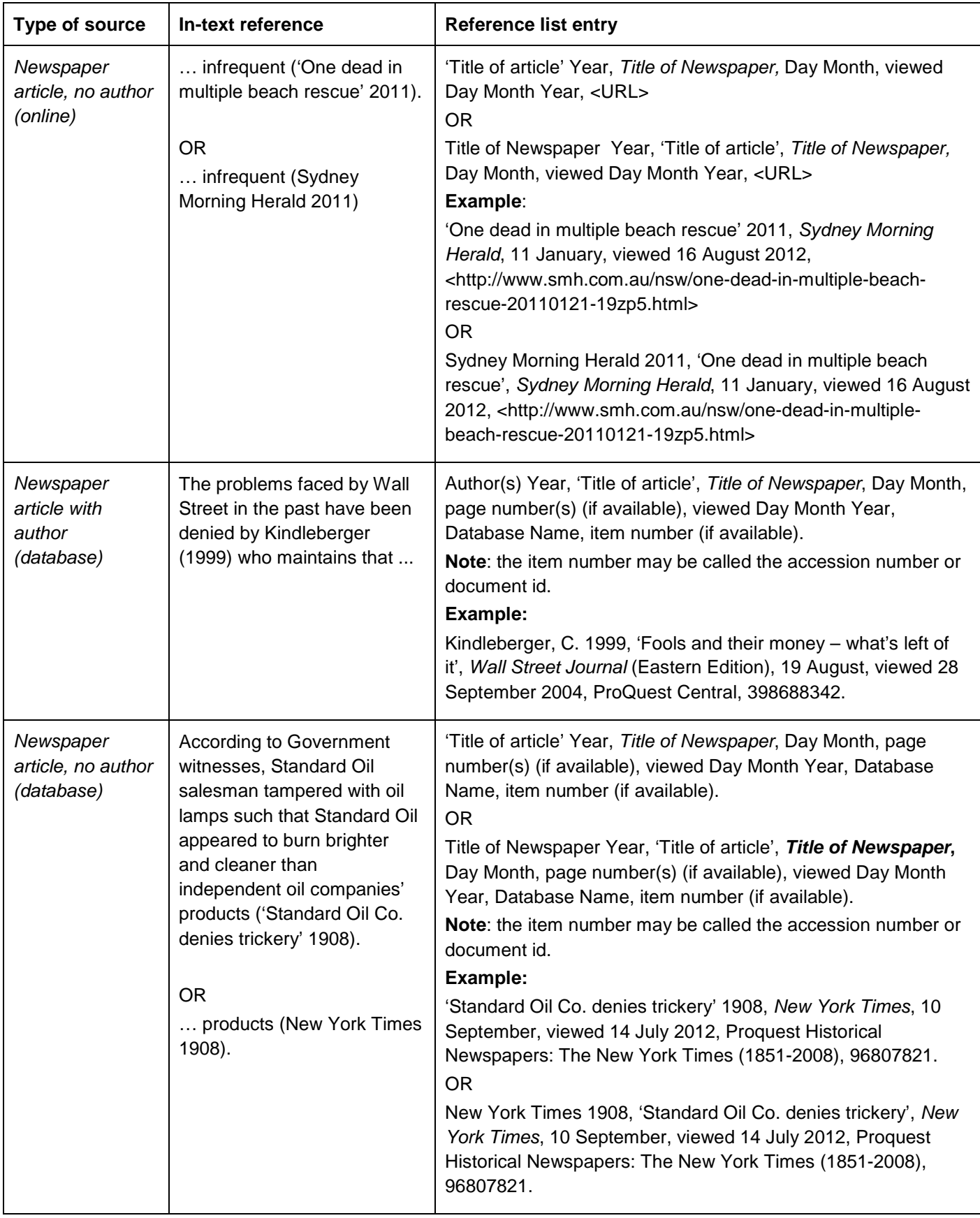

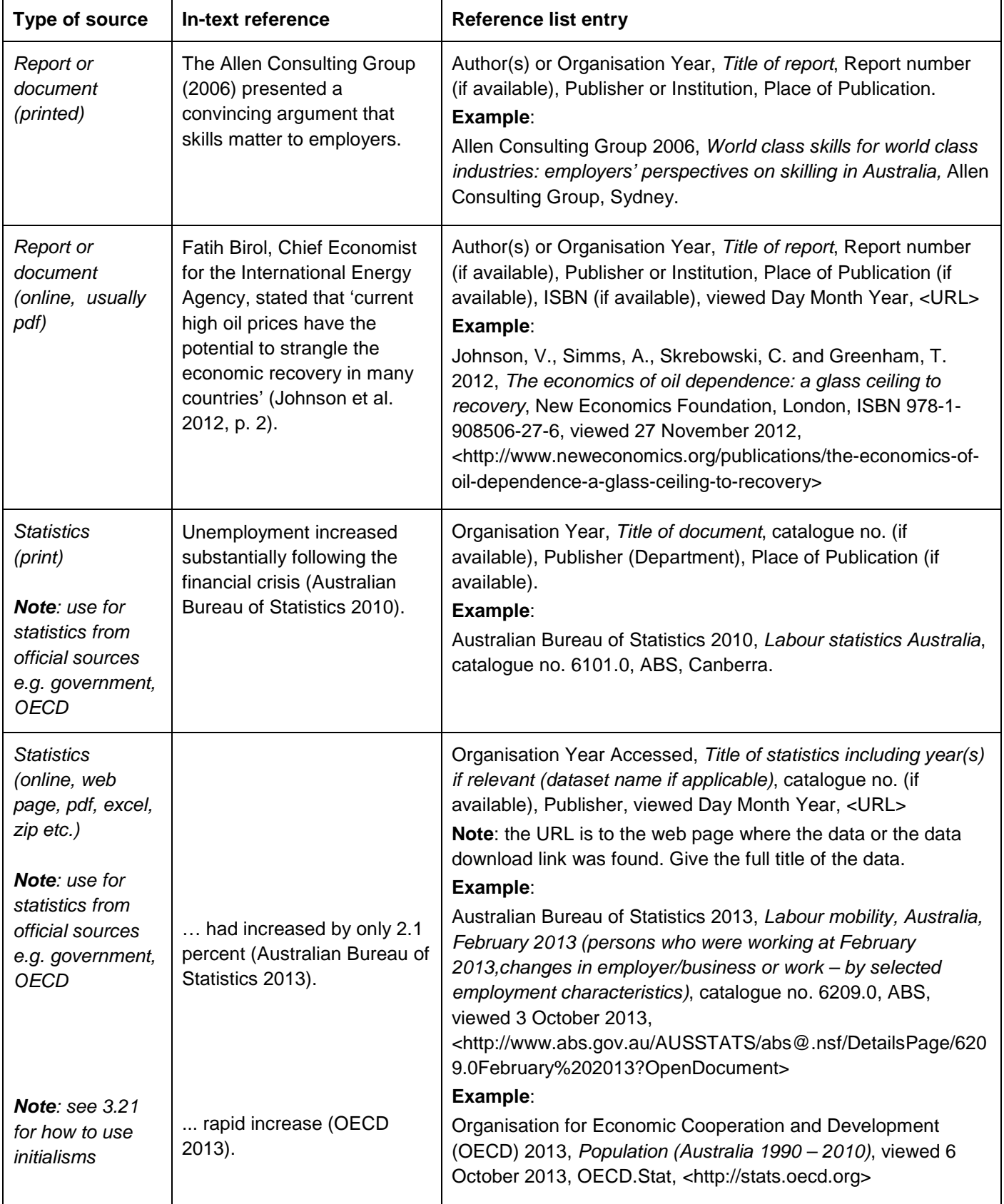

# <span id="page-26-0"></span>**4.10 Reports, documents, statistics, government documents, graphs, tables and images**

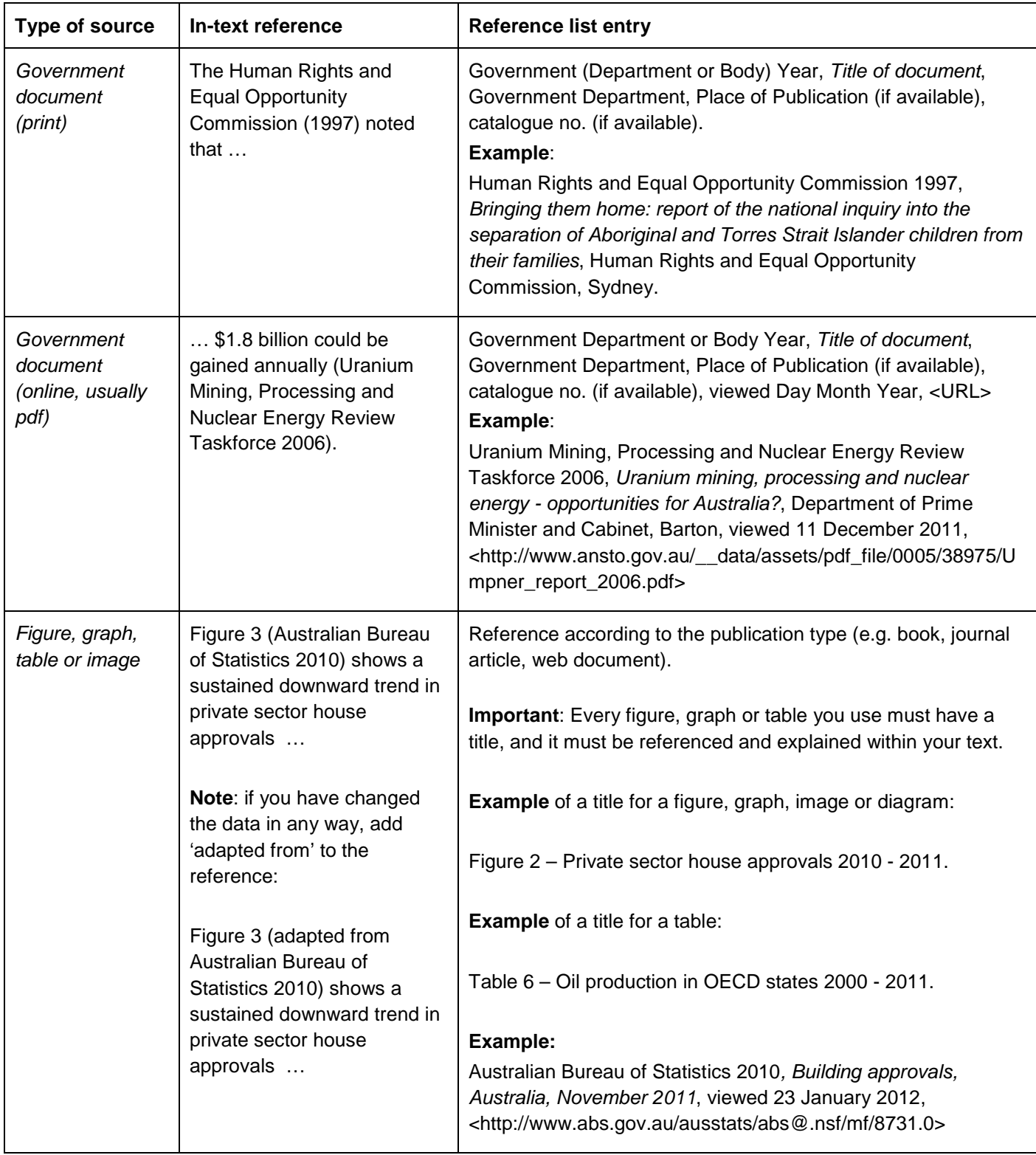

<span id="page-28-0"></span>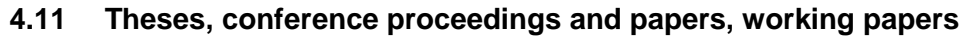

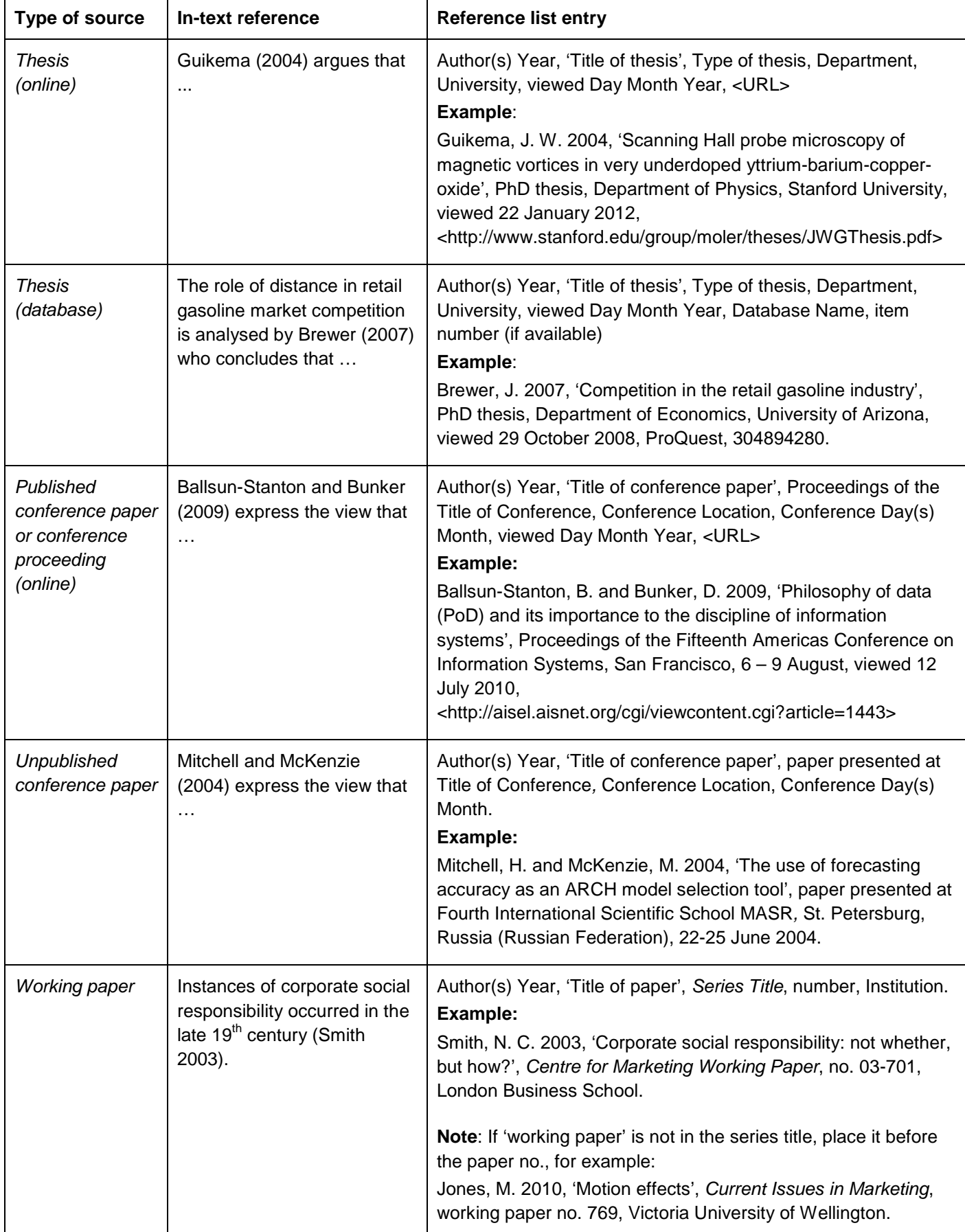

# <span id="page-29-0"></span>**5. Referencing checklist**

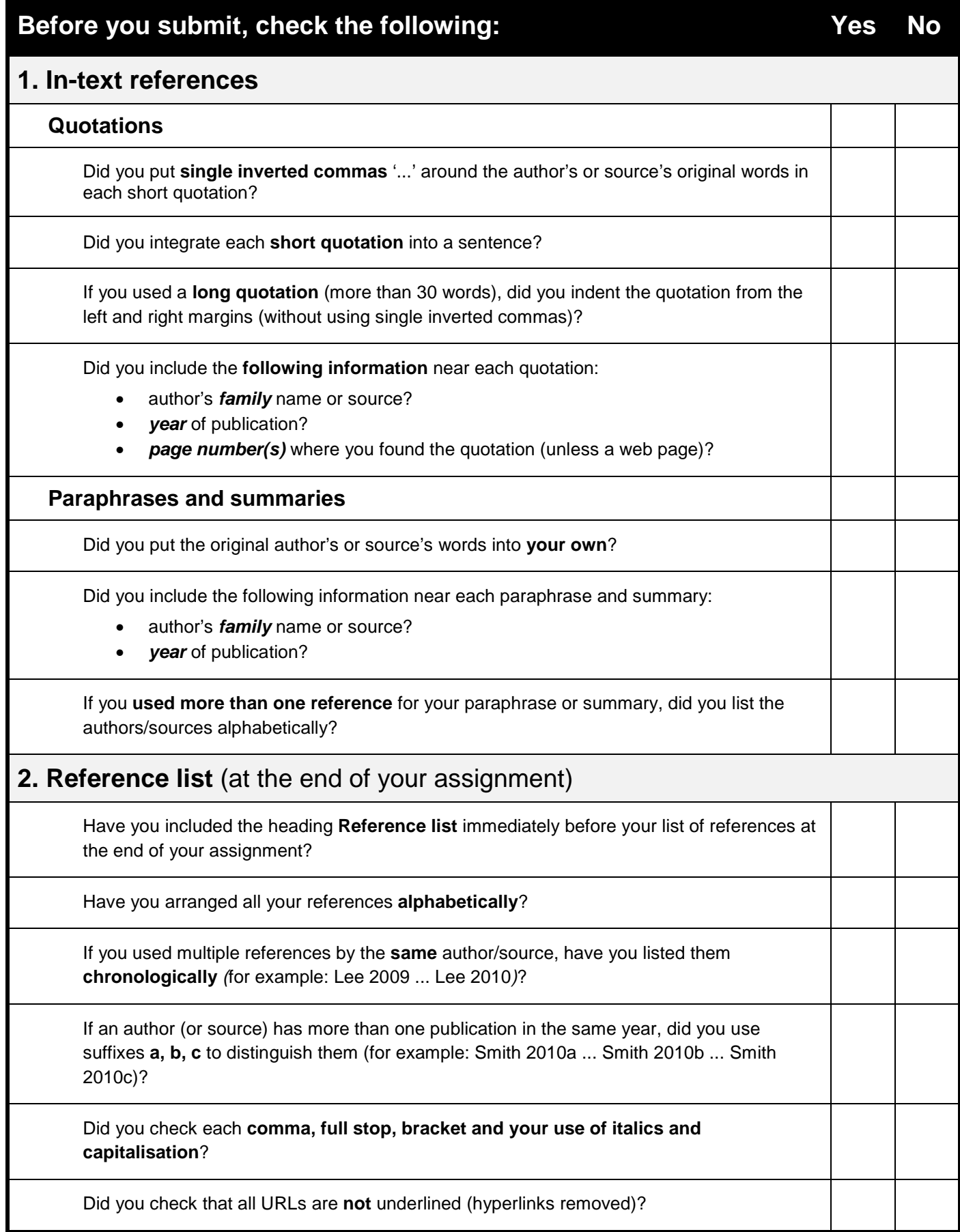